# Министерство сельского хозяйства Российской Федерации федеральное государственное бюджетное образовательное учреждение высшего образования

"Вятский государственный агротехнологический университет"

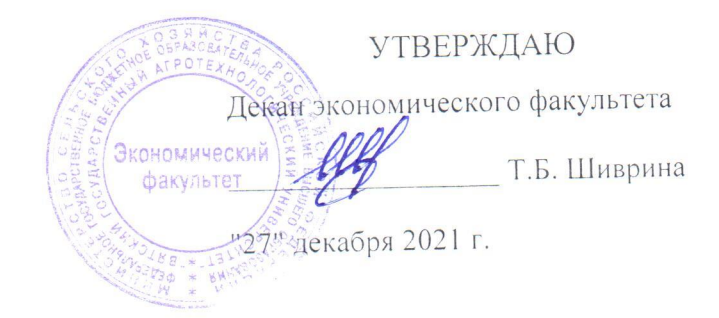

# Компьютерные технологии в анализе и аудите рабочая программа дисциплины (модуля)

Закреплена за кафедрой

информационных технологий и статистики

Учебный план

Специальность 38.05.01 Экономическая безопасность Специализация "Экономическая безопасность хозяйствующего субъекта"

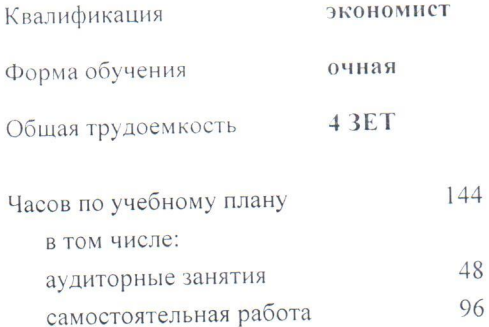

Виды контроля в семестрах: зачеты с оценкой 10

## Распределение часов дисциплины по семестрам

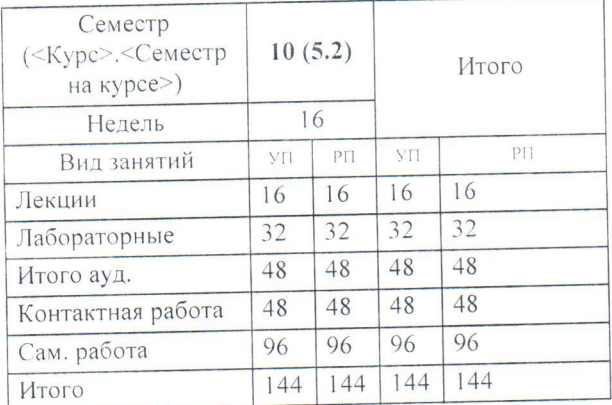

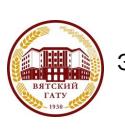

ДОКУМЕНТ ПОДПИСАН ЭЛЕКТРОННОЙ ПОДПИСЬЮ

Сертификат: 4285BD6BEB8900E0BFFD5A2C6C4531B6 Владелец: Симбирских Елена Сергеевна Действителен: с 25.05.2023 до 17.08.2024

Программу составил(и):

к.э.н., Заведующий кафедрой информационных технологий и статистики, Козлово Лариса Алексеевна

#### Рецензент(ы):

к.э.н., доцент кафедры информационных технологий и статистики, Гришина Елена Николаевна

Рабочая программа дисциплины

Компьютерные технологии в анализе и аудите

разработана в соответствии с ФГОС:

Федеральный государственный образовательный стандарт высшего образования - специалитет по специальности 38.05.01 Экономическая безопасность (приказ Минобрнауки России от 14.04.2021 г. № 293)

составлена на основании Учебного плана:

Специальность 38.05.01 Экономическая безопасность Специализация "Экономическая безопасность хозяйствующего субъекта"

одобренного и утвержденного Ученым советом университета от 27.12.2021 протокол № 12.

Рабочая программа дисциплины рассмотрена и одобрена учебно-методической комиссией

экономического факультета

Протокол №  $\frac{2}{\sqrt{2}}$ от "27" декабря 2021 г.

Рабочая программа дисциплины рассмотрена и одобрена на заседании кафедры

ннформационных технологий и статистики

Протокол №  $6$ р от "27" декабря 2021 г. к.э.н., доцент Козлова Лариса Алексеевна

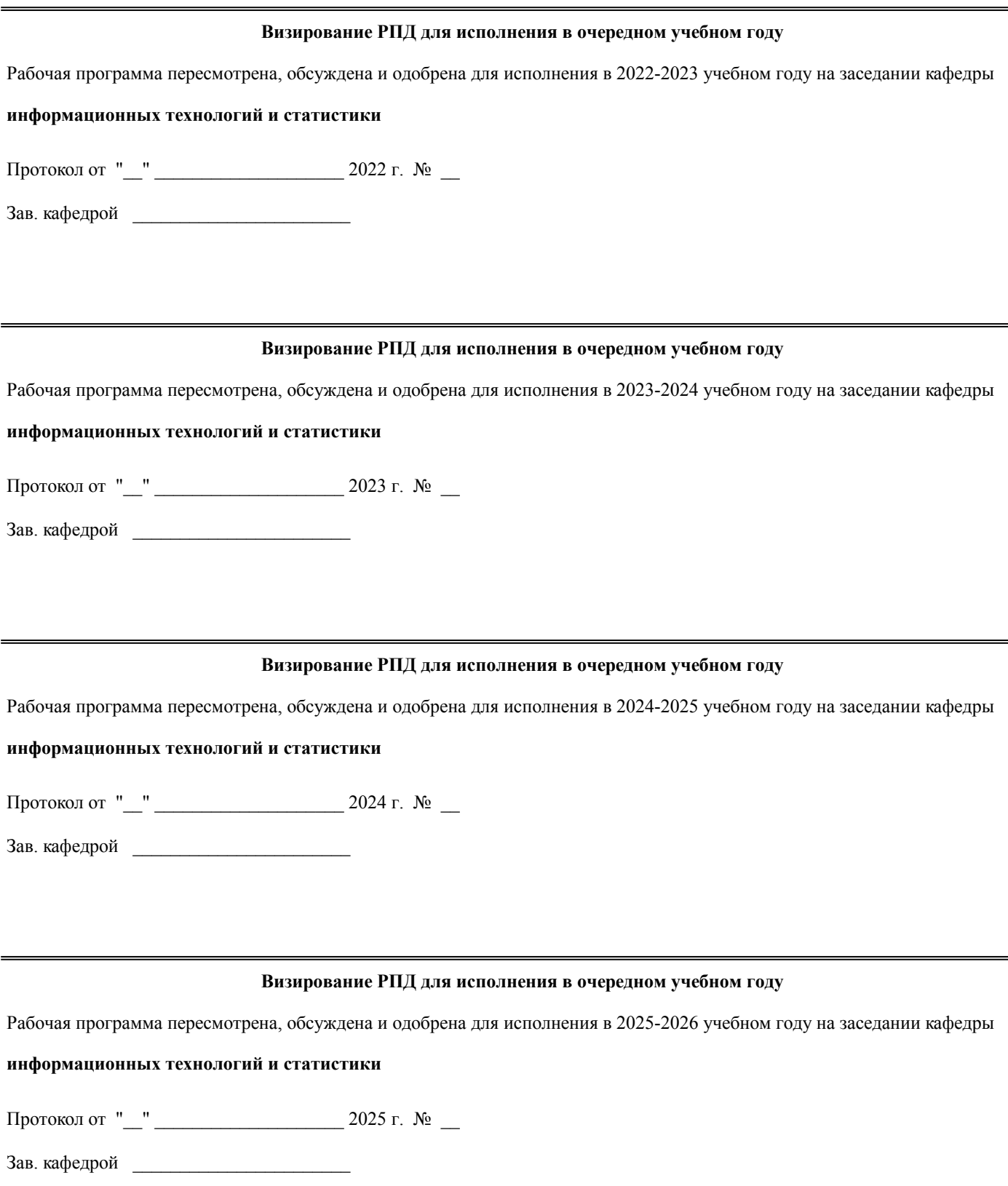

## **1. ЦЕЛЬ (ЦЕЛИ) ОСВОЕНИЯ ДИСЦИПЛИНЫ**

1.1 изучение соврмененых компьютерных технологий анализа и аудита

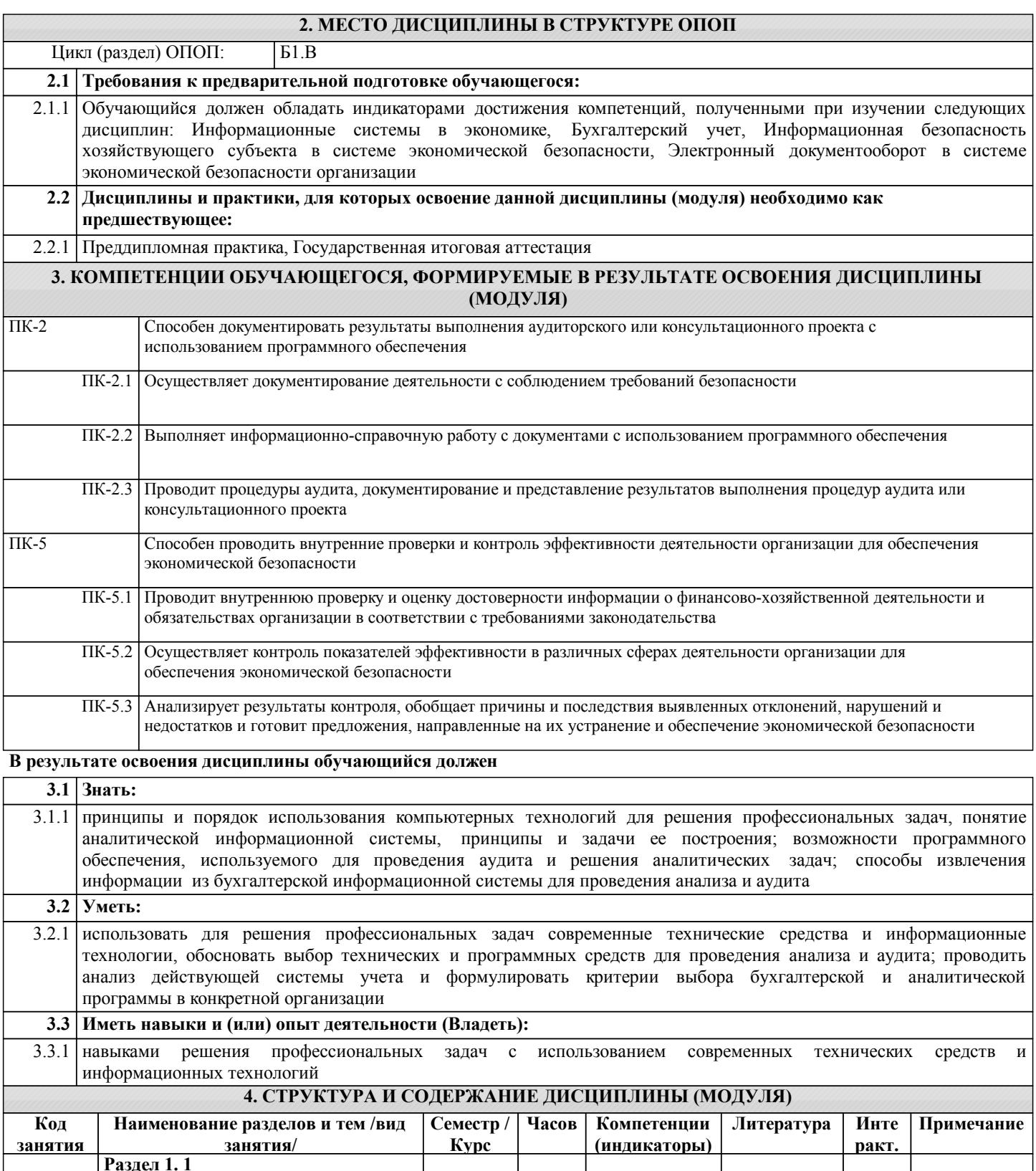

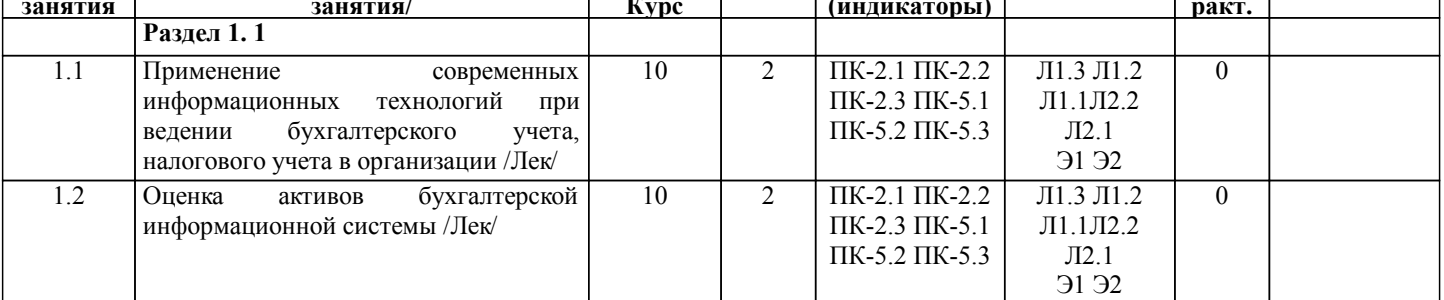

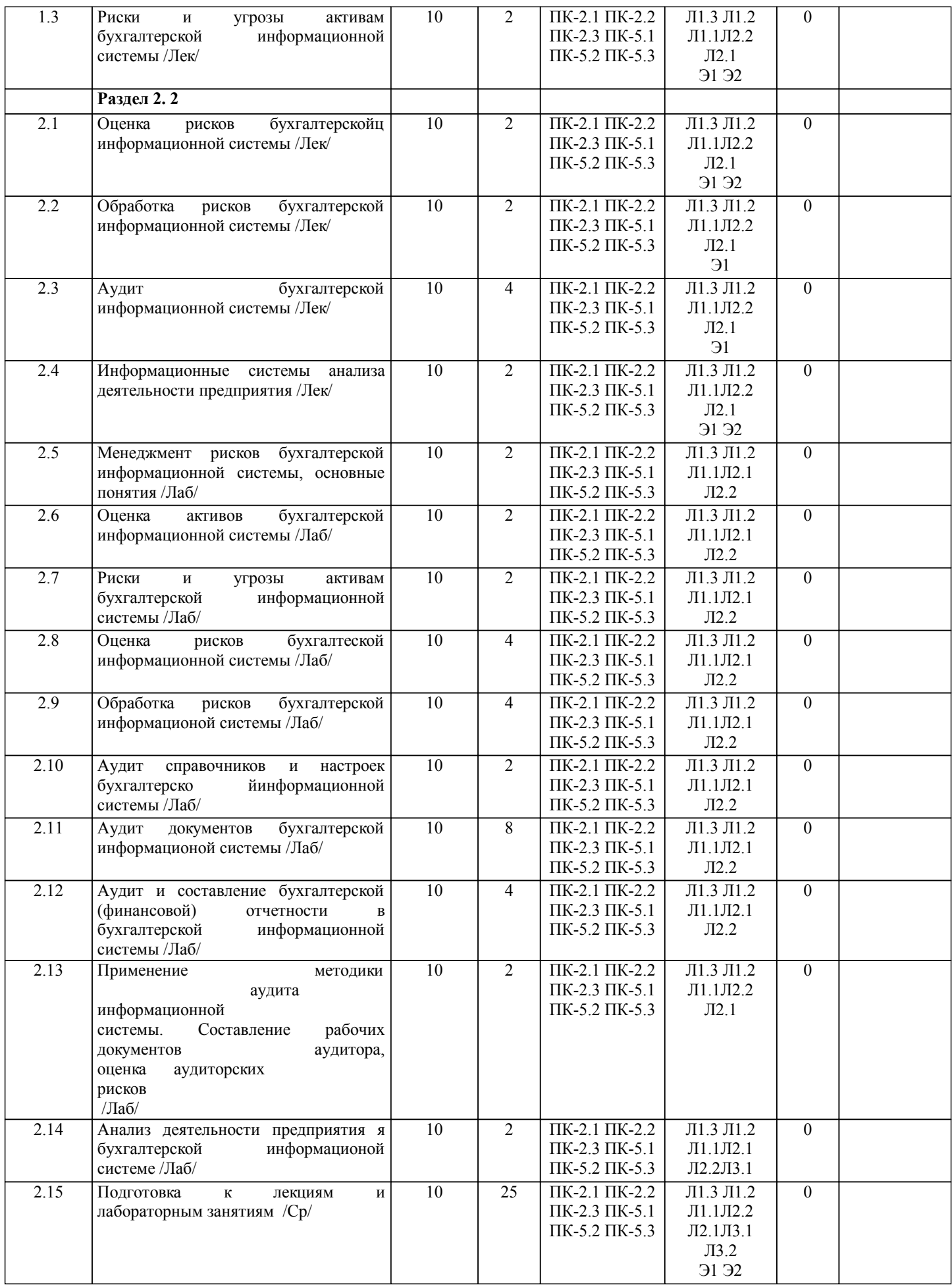

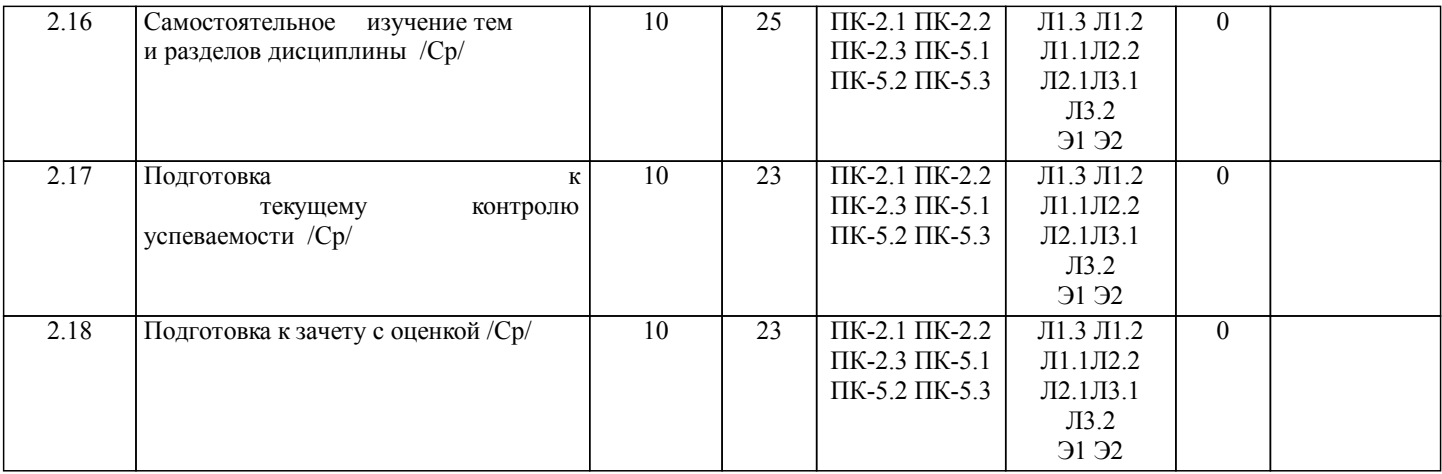

## **5. ФОНД ОЦЕНОЧНЫХ СРЕДСТВ**

Рабочая программа дисциплины обеспечена фондом оценочных средств для проведения текущего контроля и промежуточной аттестации. Содержание фонда оценочных средств представлено в Приложении 1 и 2

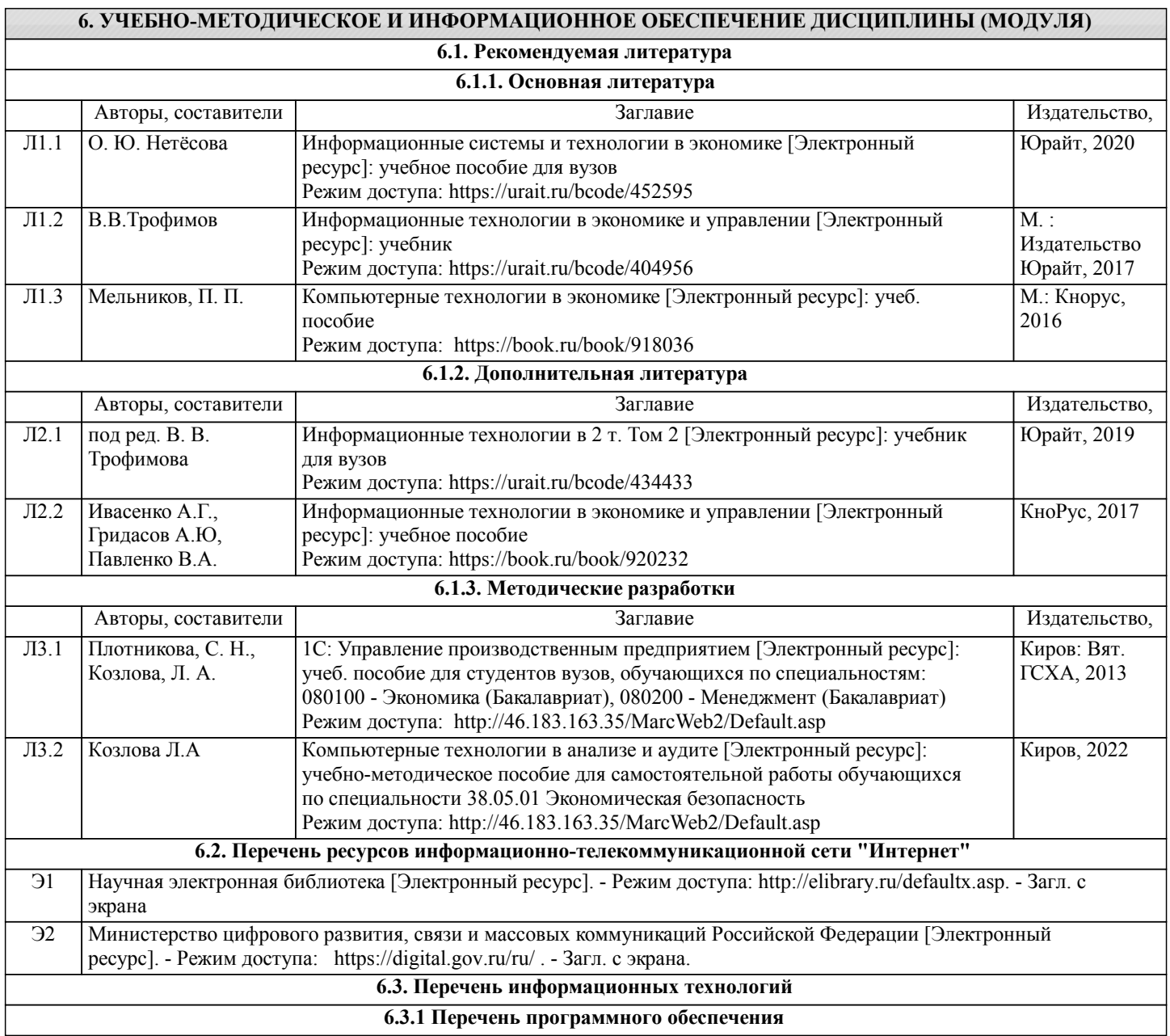

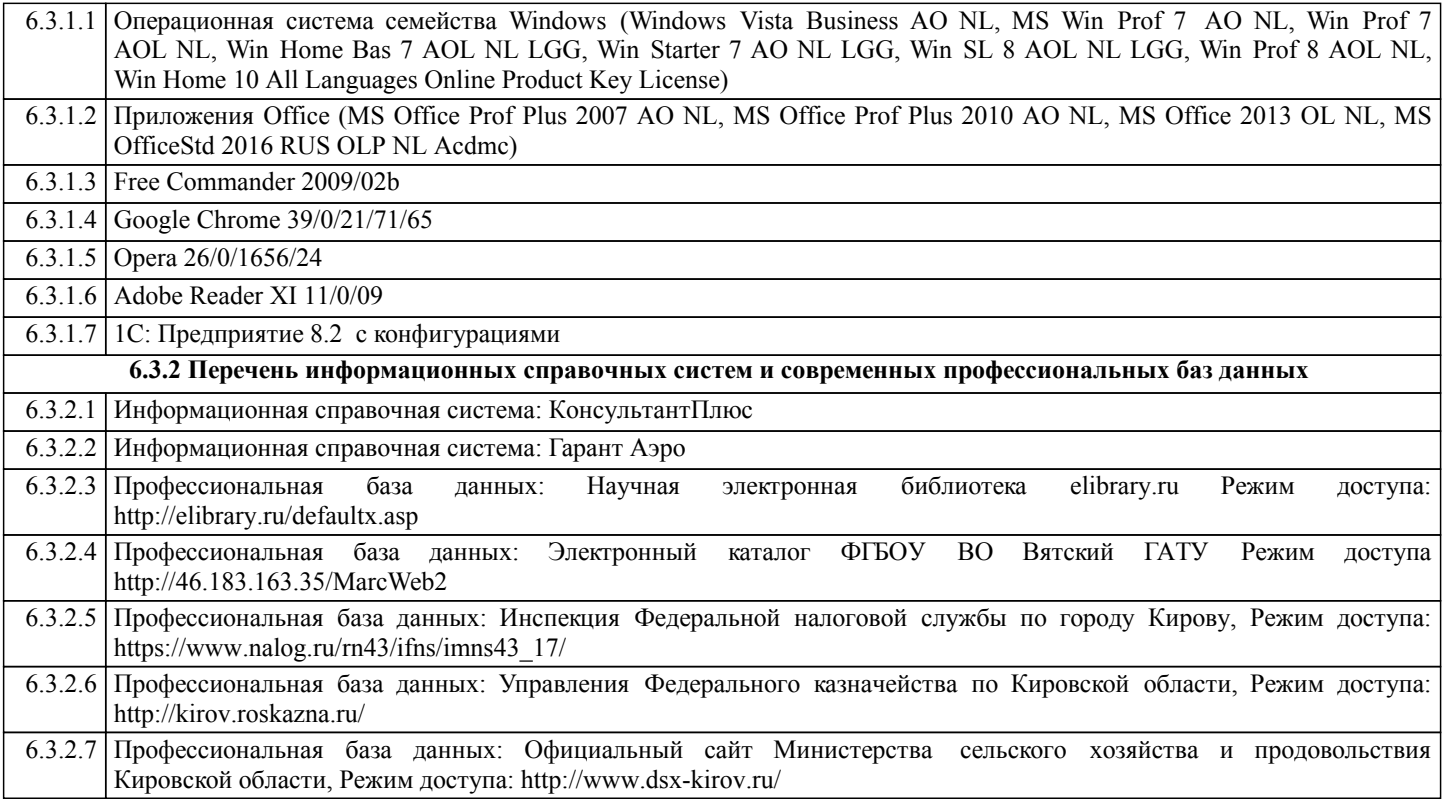

#### **7. МАТЕРИАЛЬНО-ТЕХНИЧЕСКОЕ ОБЕСПЕЧЕНИЕ ДИСЦИПЛИНЫ (МОДУЛЯ)**

7.1 Описание материально-технической базы, необходимой для осуществления образовательного процесса по дисциплине представлено в Приложении 3 РПД.

#### **8. МЕТОДИЧЕСКИЕ УКАЗАНИЯ ДЛЯ ОБУЧАЮЩИХСЯ ПО ОСВОЕНИЮ ДИСЦИПЛИНЫ (МОДУЛЯ)**

Освоение дисциплины проводится в форме аудиторных занятий и внеаудиторной самостоятельной работы обучающихся. При проведении аудиторных занятий предусмотрено применение следующих инновационных форм учебных занятий, развивающих у обучающихся навыки командной работы, межличностной коммуникации, принятия решений, лидерские качества: творческие задания; дискуссия, разбор конкретных ситуаций, встречи с представителями российских и зарубежных компаний. Количество часов занятий в интерактивных формах определено учебным планом.

Практическая подготовка при реализации дисциплины организуется путем проведения лабораторных занятий, предусматривающих участие обучающихся в выполнении отдельных элементов работ, связанных с будущей профессиональной деятельностью

Внеаудиторная самостоятельная работа осуществляется в следующих формах:

• Псамостоятельное изучение теоретического материала (тем дисциплины);

•подготовка к лабораторным занятиям;

• Выполнение домашних тестовых и иных индивидуальных заданий;

•подготовка к мероприятиям текущего контроля;

•подготовка к промежуточной аттестации.

При организации самостоятельной работы необходимо, прежде всего,

обратить внимание на ключевые понятия, несущие основную смысловую нагрузку в том или ином разделе учебной дисциплины.

1. Самостоятельное изучение тем дисциплины

Для работы необходимо ознакомиться с учебным планом дисциплины и установить, какое количество часов отведено учебным планом в целом на изучение дисциплины, на аудиторную работу с преподавателем на лекционных и лабораторных занятиях, а также на самостоятельную работу. С целью оптимальной самоорганизации необходимо сопоставить эту информацию с графиком занятий и выявить наиболее затратные по времени и объему темы, чтобы заранее определить для себя периоды объемных заданий. Целесообразно начать работу с изучения теоретического материала, основных терминов и понятий курса и с письменных ответов на индивидуальные и тестовые задания.

2. Подготовка к лекционным и лабораторным занятиям

Традиционной формой преподнесения материала является лекция. Курс лекций по предмету дает необходимую информацию по изучению закономерностей и тенденций развития объекта и предмета исследования изучаемой дисциплины. Лекционный материал рекомендуется конспектировать.

Конспекты позволяют обучающемуся не только получить больше информации на лекции, но и правильно его структурировать, а в дальнейшем - лучше освоить.

Подготовка к лабораторным занятиям носит различный характер как по содержанию, так и по сложности исполнения. Многие лабораторные занятия требуют большой исследовательской работы, изучения дополнительной научной литературы. Прежде чем приступить к выполнению такой работы, обучающемуся необходимо ознакомиться обстоятельно с содержанием задания, уяснить его, оценить с точки зрения восприятия и запоминания все составляющие его

компоненты. Результаты эксперимента, графики и т.д. следует стремиться получить непосредственно при выполнении работы в лаборатории.

Лабораторная работа считается выполненной только в том случае, когда отчет по ней принят. Чем скорее составлен отчет после проведения работы, тем меньше будет затрачено труда и времени на ее оформление.

3. Подготовка к мероприятиям текущего контроля

В конце изучения каждой темы может проводиться тематическая

контрольная работа, которая является средством промежуточного контроля оценки знаний. Подготовка к ней заключается в повторении пройденного материала и повторном решении заданий, которые рассматривались на занятиях, а также в выполнении заданий для самостоятельной работы.

4. Подготовка к промежуточной аттестации

Подготовка к зачету с оценкой является заключительным этапом изучения дисциплины и является средством промежуточного контроля. Подготовка к зачету с оценкой предполагает изучение конспектов лекций, рекомендуемой литературы и других источников, повторение материалов практических занятий

## Министерство сельского хозяйства Российской Федерации федеральное государственное бюджетное образовательное учреждение высшего образования "Вятский государственный агротехнологический университет"

 $X<sub>0.3</sub>$ **УТВЕРЖДАЮ** Декан экономического факультета Экономический Факультет Т.Б. Шиврина декабря 2021 г.  $27"$ 

# Компьютерные технологии в анализе и аудите рабочая программа дисциплины (модуля)

Закреплена за кафедрой

#### информационных технологий и статистики

Учебный план

Специальность 38.05.01 Экономическая безопасность Специализация "Экономическая безопасность хозяйствующего субъекта"

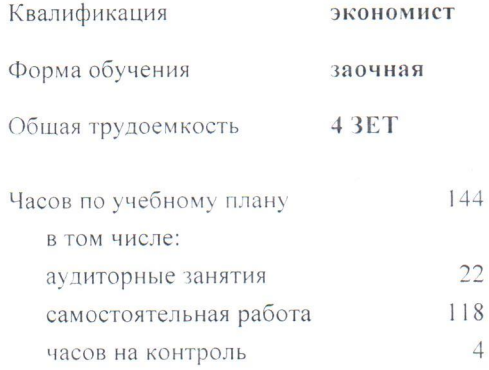

Виды контроля на курсах: зачеты с оценкой 6

#### Распределение часов дисциплины по курсам

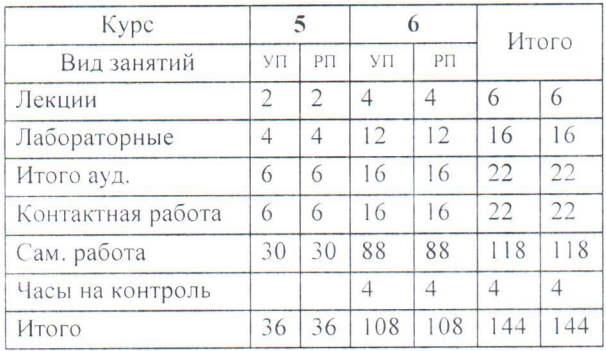

Программу составил(и):

к.э.н., Заведующий кафедрой информационных технологий и статистики, Кулоди Луриса Алексеевна

#### Репензент(ы):

к.э.н., доцент кафедры информационных технологий и статистики, Гришина Елена Николаевна

Рабочая программа дисциплины

Компьютерные технологии в анализе и аудите

разработана в соответствии с ФГОС:

Федеральный государственный образовательный стандарт высшего образования - специалитет по специальности 38.05.01 Экономическая безопасность (приказ Минобрнауки России от 14.04.2021 г. № 293)

составлена на основании Учебного плана:

Специальность 38.05.01 Экономическая безопасность Специализация "Экономическая безопасность хозяйствующего субъекта"

одобренного и утвержденного Ученым советом университета от 27.12.2021 протокол № 12.

Рабочая программа дисциплины рассмотрена и одобрена учебно-методической комиссией

экономического факультета

Протокол №  $\frac{2}{100}$ от "27" декабря 2021 г.

Рабочая программа дисциплины рассмотрена и одобрена на заседании кафедры

информационных технологий и статистики

Протокол № 6 $\frac{1}{27}$  от "27" декабря 2021 г. к.э.н., доцент Козлова Лариса Алексеевна

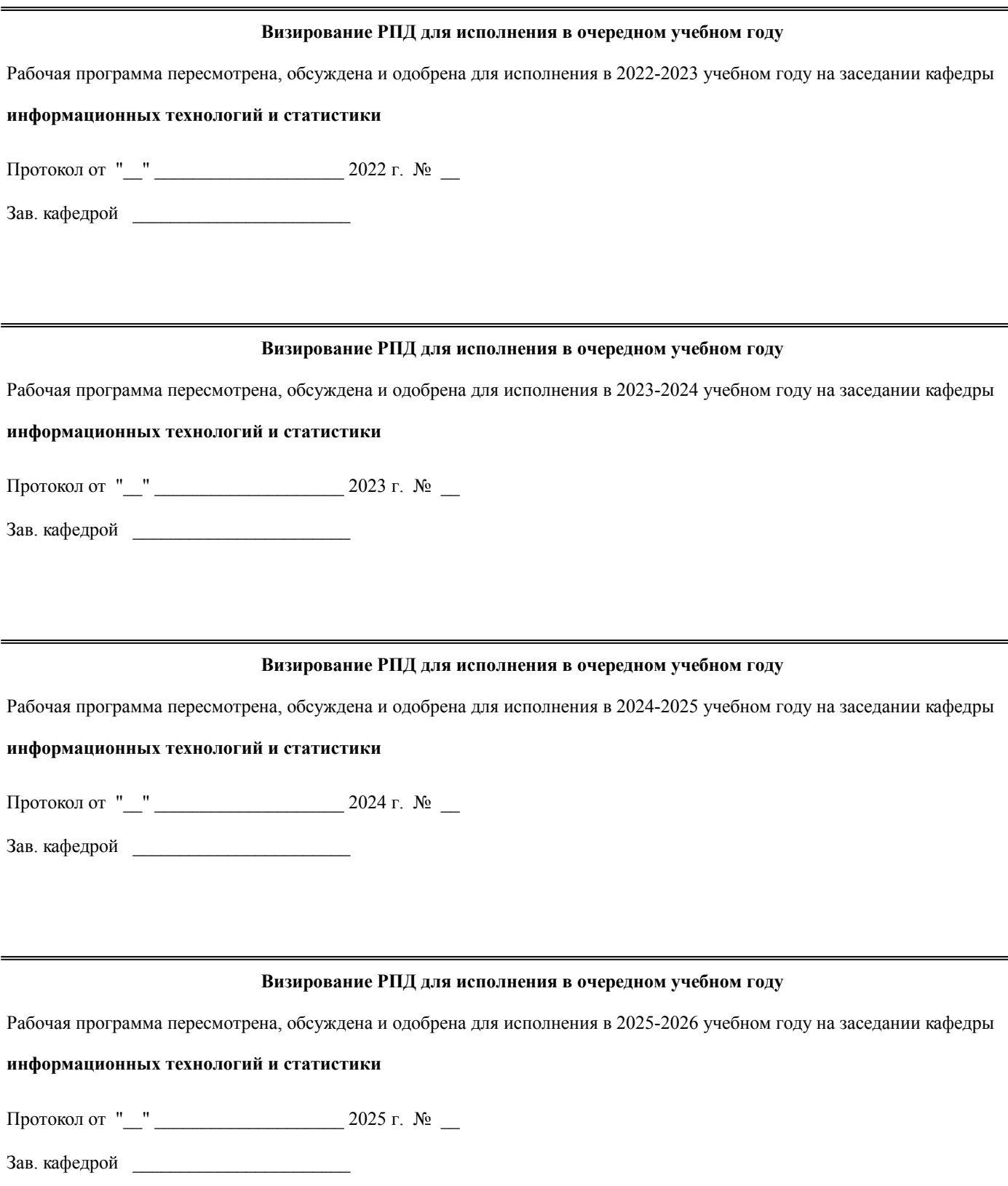

#### **1. ЦЕЛЬ (ЦЕЛИ) ОСВОЕНИЯ ДИСЦИПЛИНЫ**

1.1 изучение соврмененых компьютерных технологий анализа и аудита

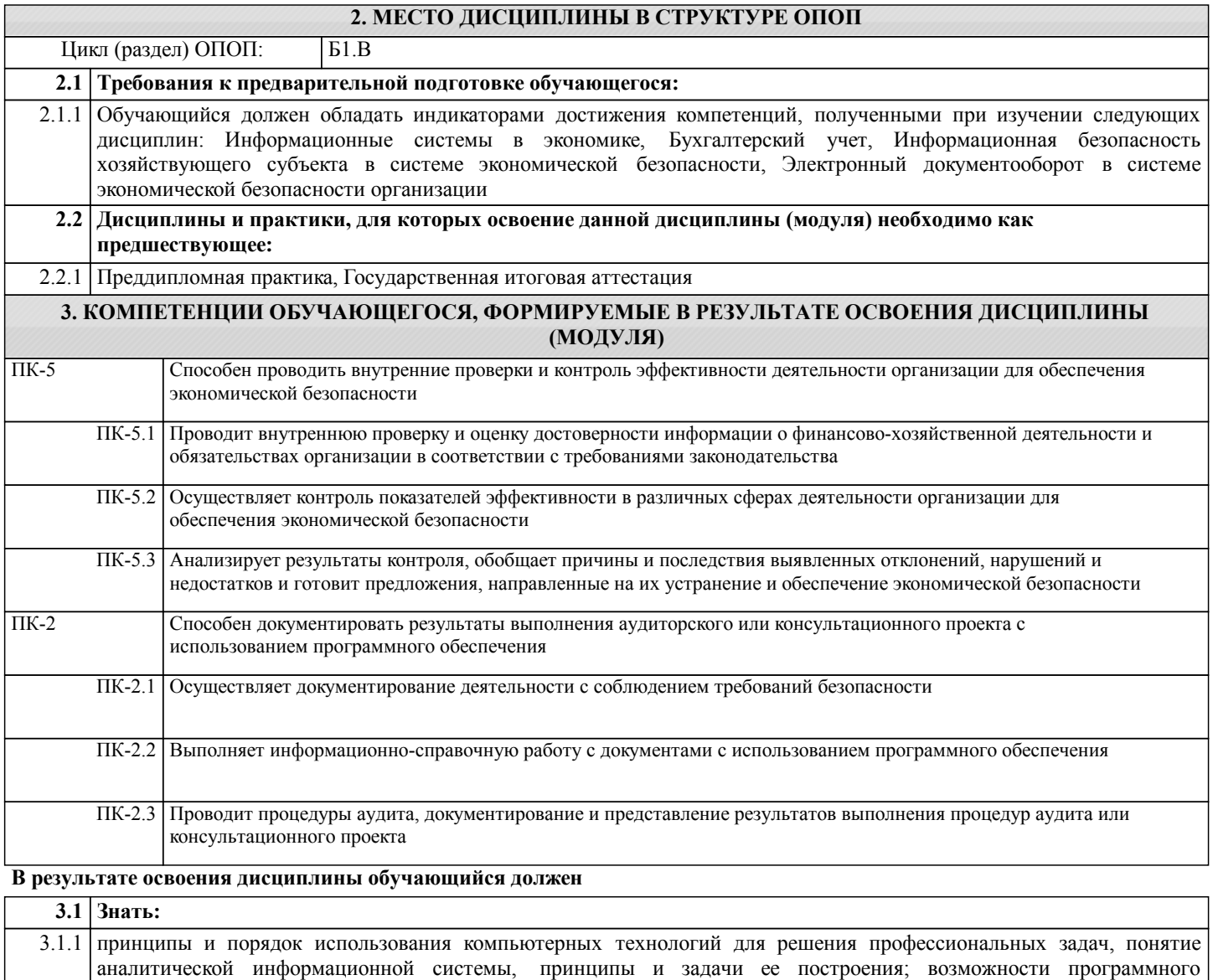

обеспечения, используемого для проведения аудита и решения аналитических задач; способы извлечения информации из бухгалтерской информационной системы для проведения анализа и аудита **3.2 Уметь:** 3.2.1 использовать для решения профессиональных задач современные технические средства и информационные

технологии, обосновать выбор технических и программных средств для проведения анализа и аудита; проводить анализ действующей системы учета и формулировать критерии выбора бухгалтерской и аналитической программы в конкретной организации

#### **3.3 Иметь навыки и (или) опыт деятельности (Владеть):**

3.3.1 навыками решения профессиональных задач с использованием современных технических средств и информационных технологий

# **4. СТРУКТУРА И СОДЕРЖАНИЕ ДИСЦИПЛИНЫ (МОДУЛЯ)**

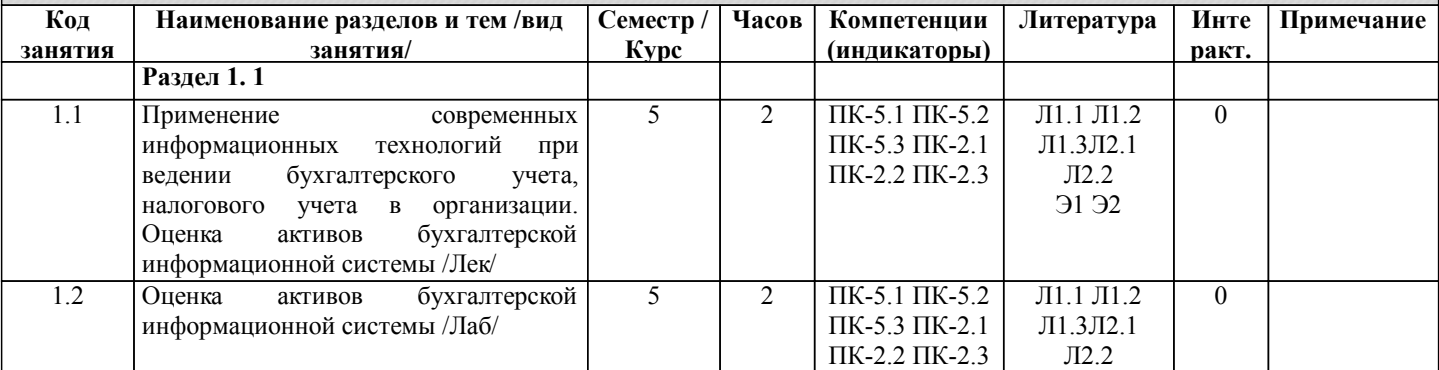

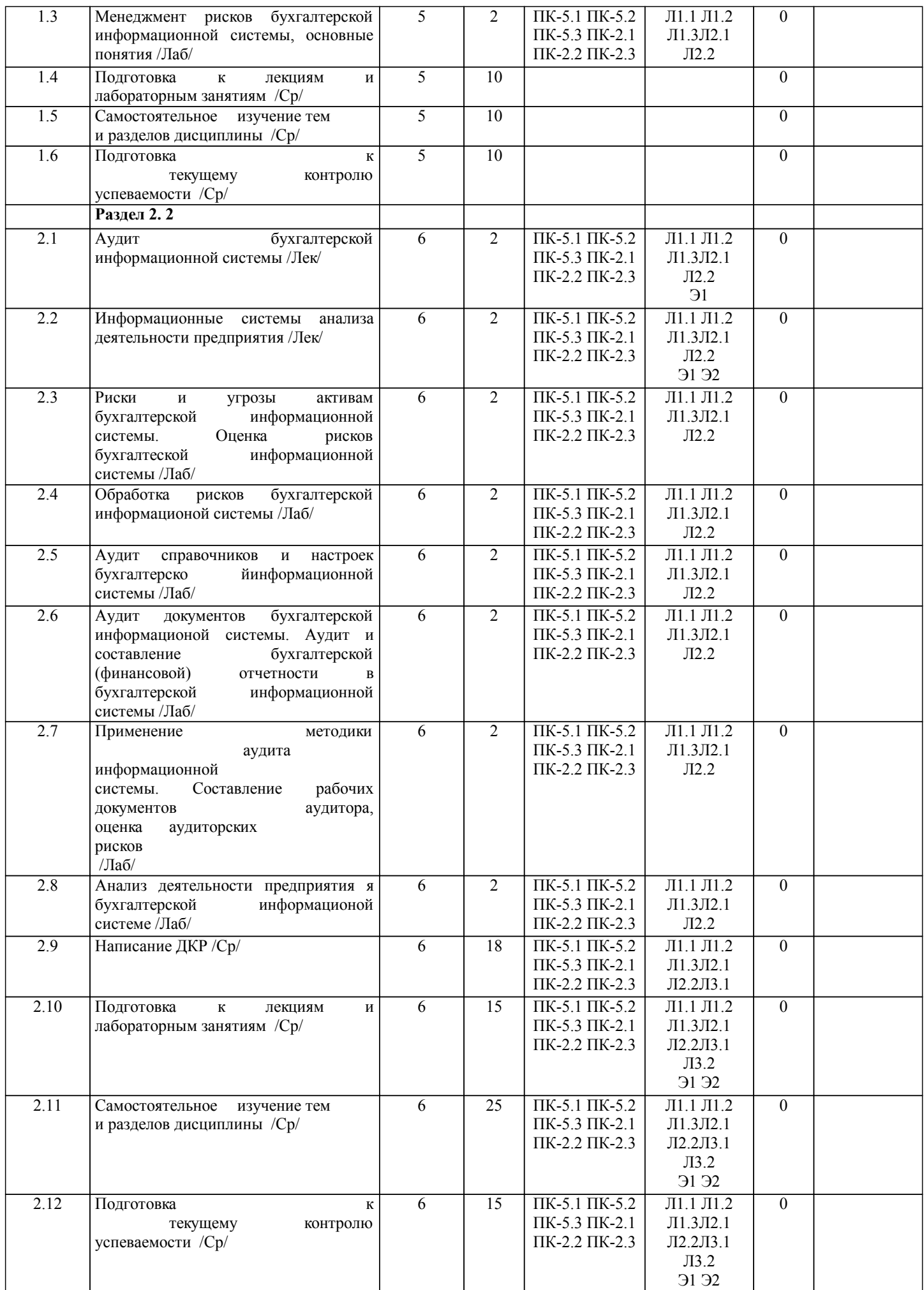

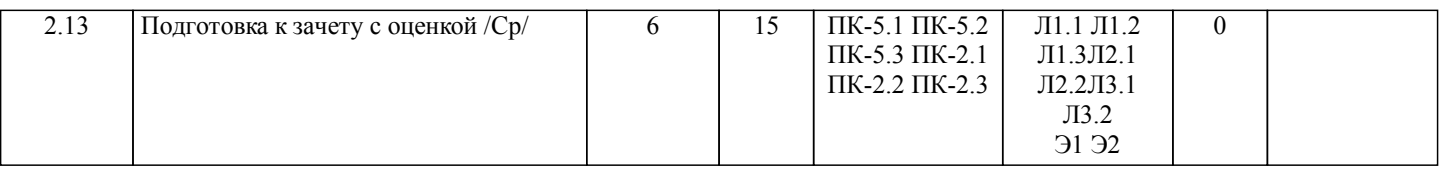

## **5. ФОНД ОЦЕНОЧНЫХ СРЕДСТВ**

Рабочая программа дисциплины обеспечена фондом оценочных средств для проведения текущего контроля и промежуточной аттестации. Содержание фонда оценочных средств представлено в Приложении 1 и 2

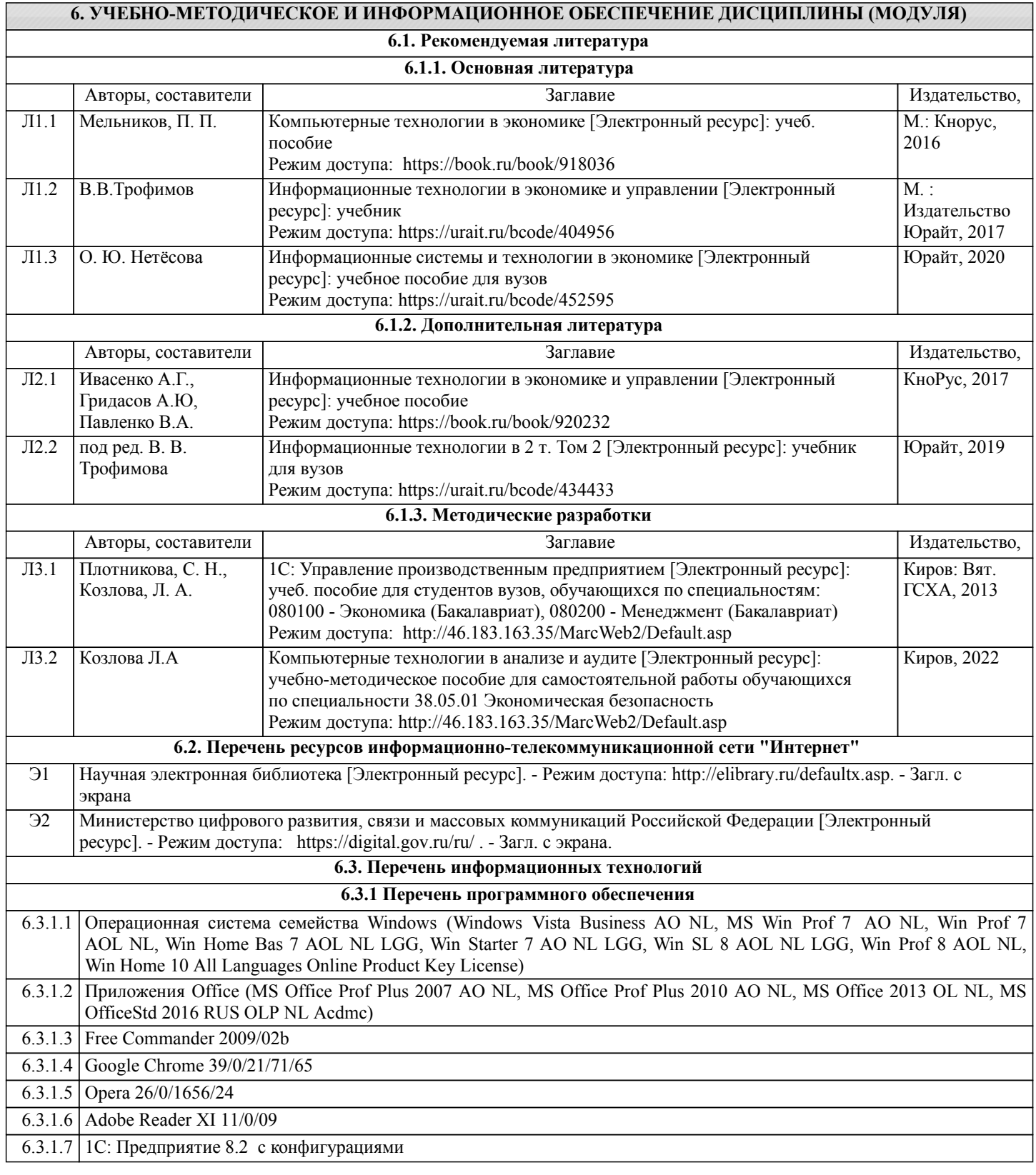

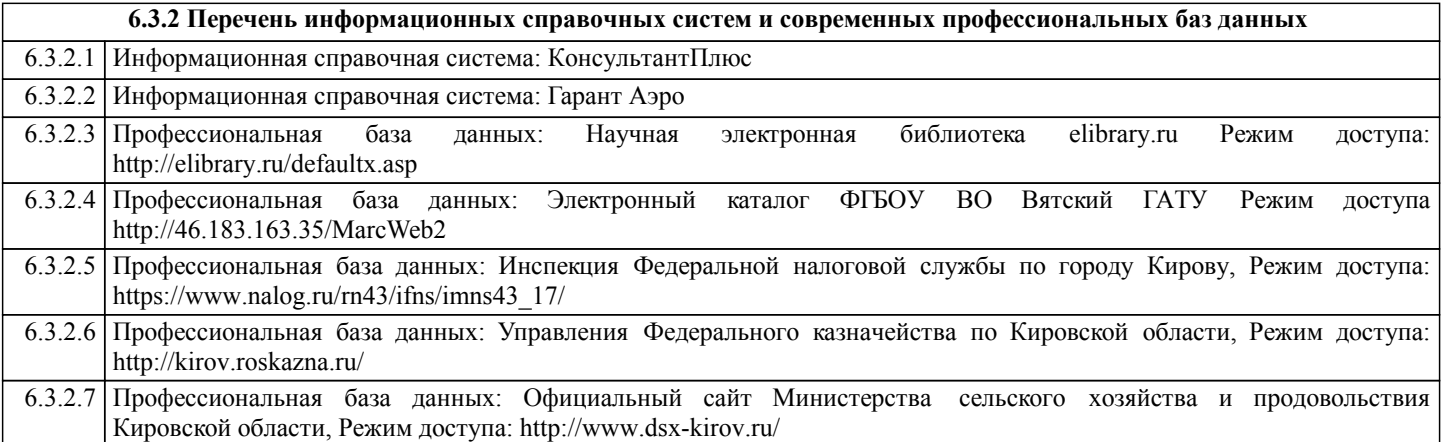

#### **7. МАТЕРИАЛЬНО-ТЕХНИЧЕСКОЕ ОБЕСПЕЧЕНИЕ ДИСЦИПЛИНЫ (МОДУЛЯ)**

7.1 Описание материально-технической базы, необходимой для осуществления образовательного процесса по дисциплине представлено в Приложении 3 РПД.

#### **8. МЕТОДИЧЕСКИЕ УКАЗАНИЯ ДЛЯ ОБУЧАЮЩИХСЯ ПО ОСВОЕНИЮ ДИСЦИПЛИНЫ (МОДУЛЯ)**

Освоение дисциплины проводится в форме аудиторных занятий и внеаудиторной самостоятельной работы обучающихся. При проведении аудиторных занятий предусмотрено применение следующих инновационных форм учебных занятий, развивающих у обучающихся навыки командной работы, межличностной коммуникации, принятия решений, лидерские качества: творческие задания; дискуссия, разбор конкретных ситуаций, встречи с представителями российских и зарубежных компаний. Количество часов занятий в интерактивных формах определено учебным планом.

Практическая подготовка при реализации дисциплины организуется путем проведения лабораторных занятий, предусматривающих участие обучающихся в выполнении отдельных элементов работ, связанных с будущей профессиональной деятельностью

Внеаудиторная самостоятельная работа осуществляется в следующих формах:

• Псамостоятельное изучение теоретического материала (тем дисциплины);

•подготовка к лабораторным занятиям;

• Выполнение домашних тестовых и иных индивидуальных заданий;

•подготовка к мероприятиям текущего контроля;

•подготовка к промежуточной аттестации.

При организации самостоятельной работы необходимо, прежде всего,

обратить внимание на ключевые понятия, несущие основную смысловую нагрузку в том или ином разделе учебной дисциплины.

1. Самостоятельное изучение тем дисциплины

Для работы необходимо ознакомиться с учебным планом дисциплины и установить, какое количество часов отведено учебным планом в целом на изучение дисциплины, на аудиторную работу с преподавателем на лекционных и лабораторных занятиях, а также на самостоятельную работу. С целью оптимальной самоорганизации необходимо сопоставить эту информацию с графиком занятий и выявить наиболее затратные по времени и объему темы, чтобы заранее определить для себя периоды объемных заданий. Целесообразно начать работу с изучения теоретического материала, основных терминов и понятий курса и с письменных ответов на индивидуальные и тестовые задания.

2. Подготовка к лекционным и лабораторным занятиям

Традиционной формой преподнесения материала является лекция. Курс лекций по предмету дает необходимую информацию по изучению закономерностей и тенденций развития объекта и предмета исследования изучаемой дисциплины. Лекционный материал рекомендуется конспектировать.

Конспекты позволяют обучающемуся не только получить больше информации на лекции, но и правильно его структурировать, а в дальнейшем - лучше освоить.

Подготовка к лабораторным занятиям носит различный характер как по содержанию, так и по сложности исполнения. Многие лабораторные занятия требуют большой исследовательской работы, изучения дополнительной научной литературы. Прежде чем приступить к выполнению такой работы, обучающемуся необходимо ознакомиться обстоятельно с содержанием задания, уяснить его, оценить с точки зрения восприятия и запоминания все составляющие его компоненты. Результаты эксперимента, графики и т.д. следует стремиться получить непосредственно при выполнении работы в лаборатории.

Лабораторная работа считается выполненной только в том случае, когда отчет по ней принят. Чем скорее составлен отчет после проведения работы, тем меньше будет затрачено труда и времени на ее оформление.

3. Подготовка к мероприятиям текущего контроля

В конце изучения каждой темы может проводиться тематическая

контрольная работа, которая является средством промежуточного контроля оценки знаний. Подготовка к ней заключается в повторении пройденного материала и повторном решении заданий, которые рассматривались на занятиях, а также в выполнении заданий для самостоятельной работы.

4. Подготовка к промежуточной аттестации

Подготовка к зачету с оценкой является заключительным этапом изучения дисциплины и является средством промежуточного контроля. Подготовка к зачету с оценкой предполагает изучение конспектов лекций, рекомендуемой

Приложение 1

### ФОНД ОЦЕНОЧНЫХ СРЕДСТВ

для проведения промежуточной аттестации по дисциплине Компьютерные технологии в анализе и аудите Направление подготовки 38.05.01 Экономическая безопасность Специализация «Экономическая безопасность хозяйствующего субъекта» Квалификация экономист

#### **1. Описание назначения и состава фонда оценочных средств**

Настоящий фонд оценочных средств (ФОС) входит в состав рабочей программы дисциплины «Компьютерные технологии в анализе и аудите» и предназначен для оценки планируемых результатов обучения - сформированности индикаторов достижения компетенций и опыта деятельности, характеризующих этапы формирования компетенций (п.2) в процессе изучения данной дисциплины.

ФОС включает в себя оценочные материалы для проведения промежуточной аттестации в форме зачета с оценкой.

ФОС разработан на основании:

- Федеральный государственный образовательный стандарт высшего образования - специалитет по специальности 38.05.01 Экономическая безопасность (приказ Минобрнауки России от 14.04.2021 г. № 293);

- основной профессиональной образовательной программы высшего образования по специальность 38.05.01 Экономическая безопасность специализация «Экономическая безопасность хозяйствующего субъекта»;

- Положения «О формировании фонда оценочных средств для промежуточной и итоговой аттестации обучающихся по образовательным программам высшего образования».

#### **2. Перечень компетенций с указанием этапов их формирования в процессе освоения образовательной программы**

Способен документировать результаты выполнения аудиторского или консультационного проекта с использованием программного обеспечения (ПК-2);

Способен проводить внутренние проверки и контроль эффективности деятельности организации для обеспечения экономической безопасности (ПК-5).

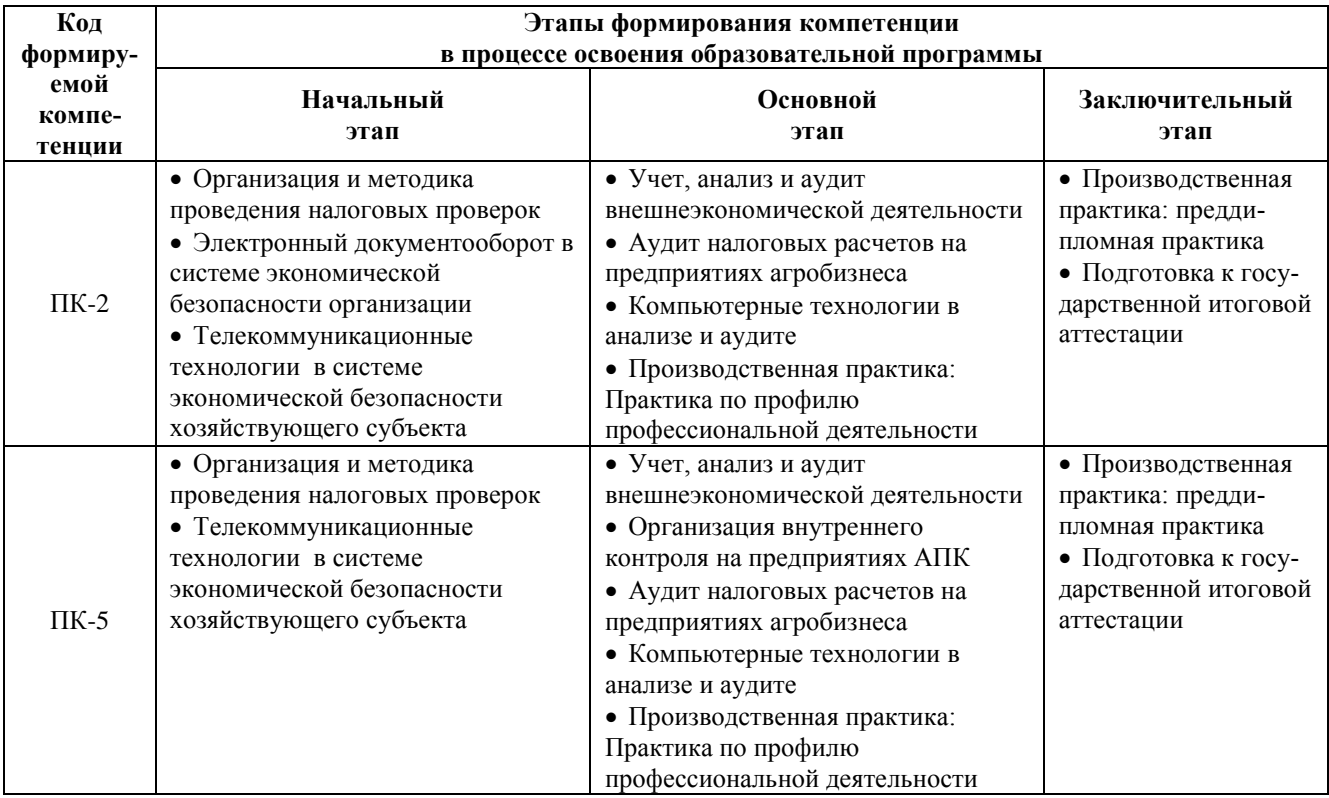

#### **3. Планируемые результаты освоения образовательной программы по дисциплине, выраженные через компетенции и индикаторы их достижений, описание шкал оценивания**

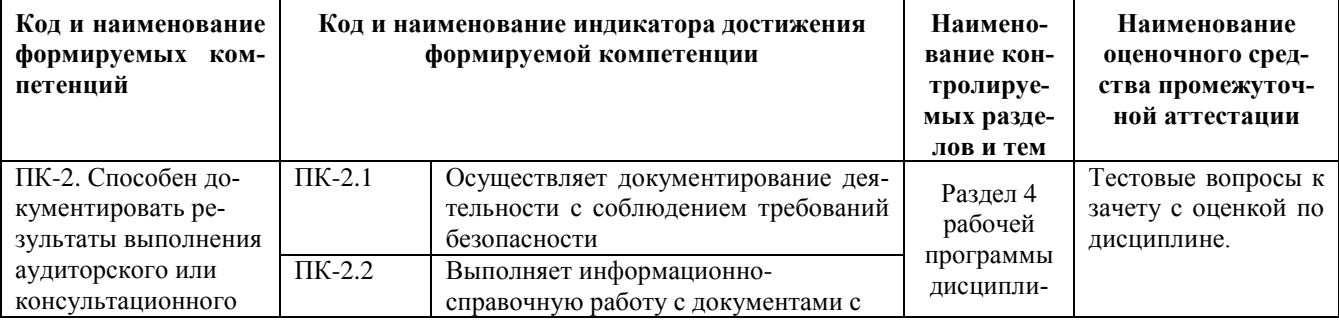

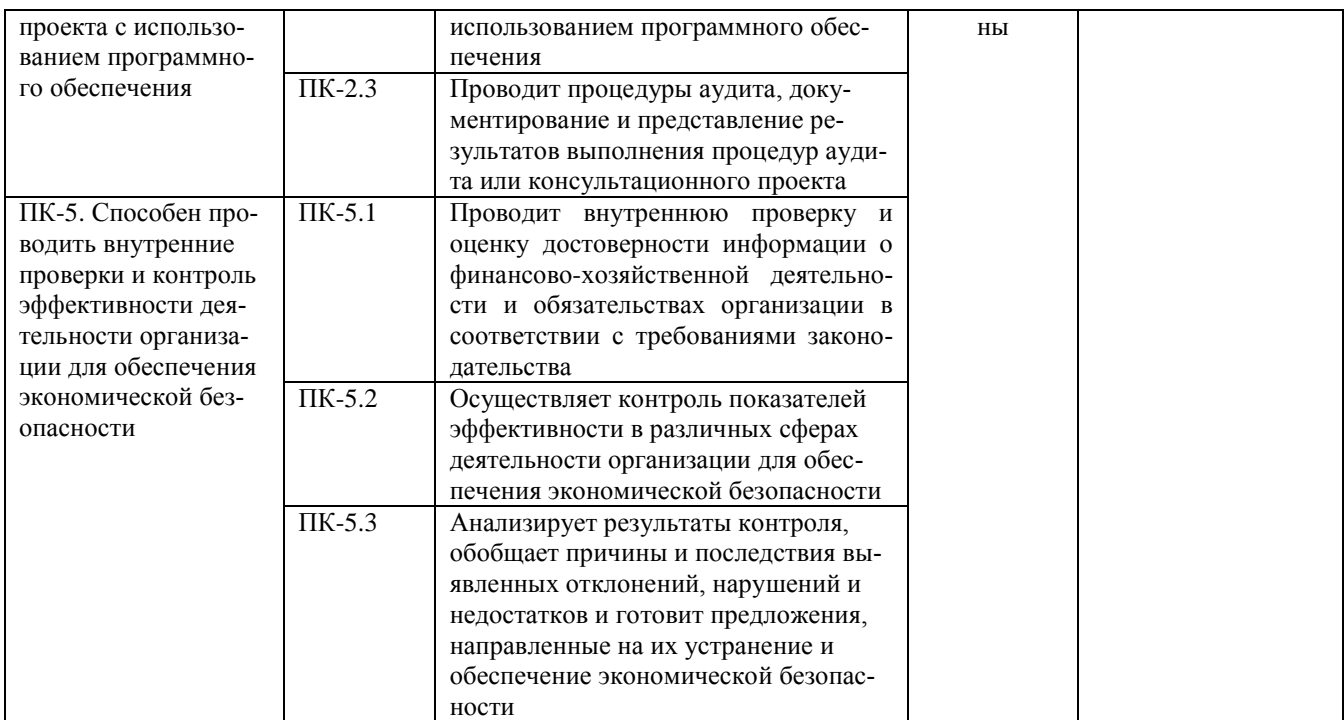

Для оценки сформированности соответствующих компетенций по дисциплине «Компьютерные техно-<br>логии в анализе и аудите» при проведении промежуточной аттестации в форме зачета с оценкой применяется следующая шкала оценивания:

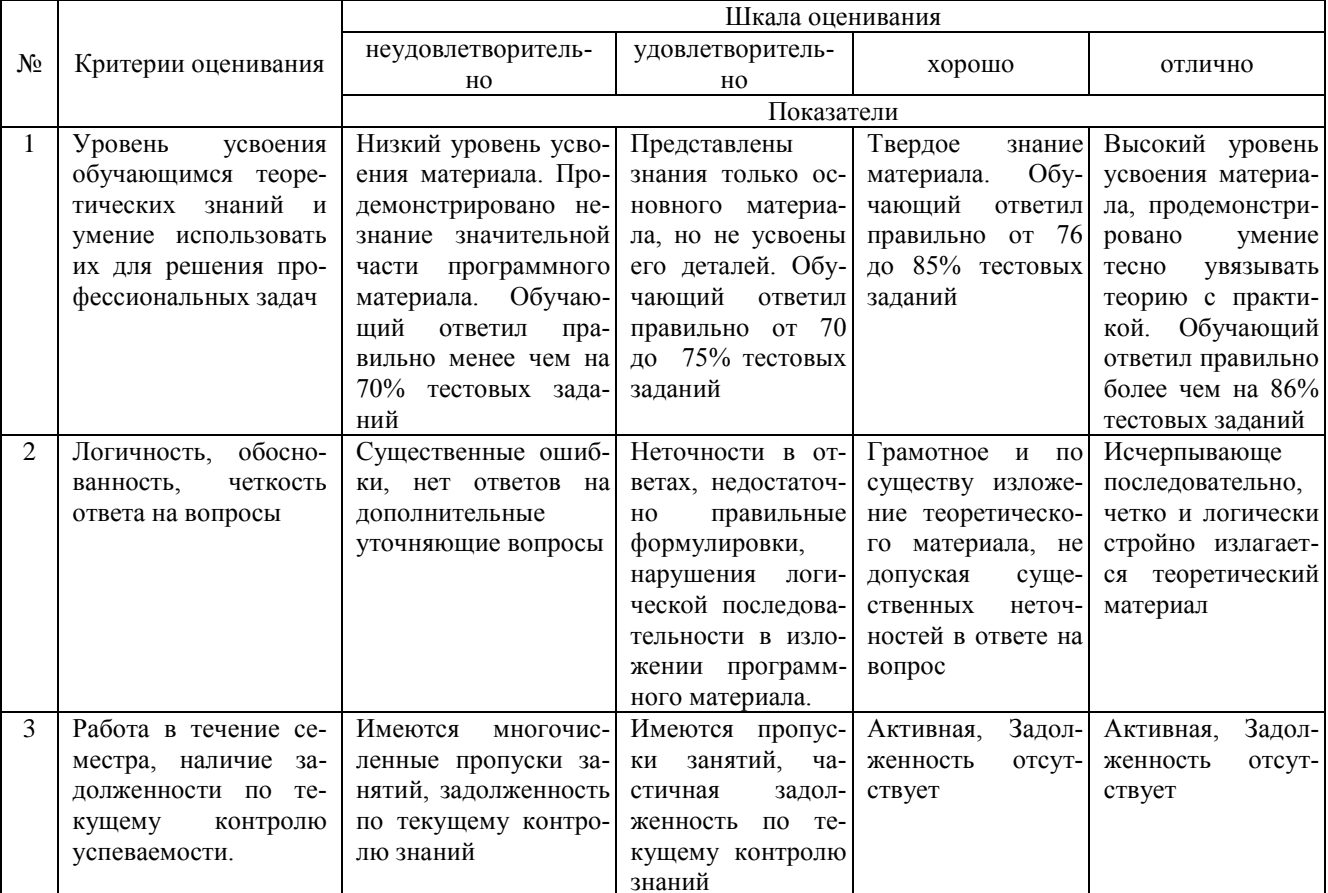

#### **4. Типовые контрольные задания или иные материалы, необходимые для оценки сформированности компетенций в процессе освоения образовательной программы Тестовые задания.**

1.Информационная технология сканер используемая для ведения бухгалтерского обеспечивает информационный процесс (ПК-2)

- а) хранение информации
- б) передача информации
- в) обработка информации
- г) ввод информации

2.Интегрированность компьютерных технологий проявляется как (ПК-2)

- а) наличие удобного пользовательского интерфейса
- б) оснащение ИТ мощным аналитическим аппаратом
- в) построение на основе единых стандартов
- г) возможность взаимодействия между различными ИТ

3. Используемые в профессиональной деятельности компьютерные технологии в малых организациях строится на основе(ПК-2)

- а) Мини-бухгалтерия
- б) КБП с расширенными функциями управления финансами
- в) Комплексная бухгалтерская система
- г) ERP системы

4. Задачи формирования и анализа бухгалтерской отчетности в трехуровневой архитектуре решают(ПК-2)

- а) АРМ специалистов
- б) бизнес-серверы
- в) хранилище данных
- г) средства конструирования отчетов

5. Банковские системы Интернет-кредитования позволяют (ПК-2)

- а) осуществить предварительный расчет выплат по кредиту на сайте банка
- б) подписать договор кредитования электронной подписью и получить электронные деньги
- в) оформить договор кредитования на сайте банка
- г) оформить кредитную заявку на сайте банка
- д) получить электронный кредит на специальной смарт-карте
- 6. ЭПС, работающие без использования каких-либо счетов (ПК-2)
	- а) система VISA
	- б) процессинговый центр
	- в) билинговая система

7. Функции компьютерных технологий финансового планирования (ПК-2)

- а) анализ бухгалтерской отчетности
- б) анализ прибыли и рентабельности
- в) управление расчетами
- г) определение рейтинга организации в группе
- д) управление бюджетами

#### 8. Основные подсистемы ERP систем (ПК-2)

- а) Управление финансами-Управление запасами-Управление отношениями с клиентами
- б) Управление расчетами-Управление запасами-Управление персоналом
- в) Управление финансами-Управление запасами-Управление персоналом
- г) Бухгалтерский учет-Управление запасами-Управление персоналом

9. Особенность компьютерных технологий с интерфейсом "толстый клиент" (ПК-2)

- а) на компьютер клиента устанавливается специализированная клиентская программа
- б) на сайте для клиента открывается "Личный кабинет"
- в) применяется пакетный режим передачи данных
- г) клиент формирует данные непосредственно на сайте (сервере)

10. К информационному обеспечению компьютерных технологий относится (ПК-2)

а) компьютерная сеть

- б) базы данных
- в) СУБД
- г) правила работы с документами

11. объект конфигурации «Справочник» предназначен для (ПК-5):

- а) формирования выходной информации
- б) хранения информации о совершенных хозяйственных операциях
- в) хранения списков однородных элементов
- г) выполнения различных действий над информационной базой для накопления информации о наличии и движениисредств

#### 12. новый счет может быть введен в план счетов (ПК-5)

- а) только в режиме «1С:Предприятие»
- б) только в режиме «Конфигуратор»
- в) как в режиме «1С Предприятие», так и в режиме «Конфигуратор»
- г) только в том режиме, в котором был введен план счетов

13. Для ведения бухгалтерского и налогового учета ввод начальных остатков по счетам бухгалтерского учета в типовой конфигурации осуществляется (ПК-5)

- а) путем записи проводок в корреспонденции с забалансовым счетом 000 «Вспомогательный счет».
- б) при помощи специального режима «Ввод начальных остатков»
- в) путем записи проводок в корреспонденции с балансовым счетом 000 «Вспомогательный счет».
- г) первым и вторым способами.
- д) первым и третьим способами.

14. Если документ проведен то (ПК-5)

- а) автоматически формируется проводка
- б) автоматически создается печатная форма документа
- в) автоматически создается типовая операция
- г) документ помечается на удаление

15. В программе, регистром синтетического учета представляющее табличное отражение оборотов между счетами является (ПК-5):

- а) обороты счетов.
- б) шахматка
- в) анализ счета
- г) сводные проводки.

16. Какой счет указывается в приходном кассовом ордере при возврате денег из подотчета (ПК-5):

- а) 70
- б) 71
- в) 50
- г) 60

17. Для ведение бухгалтерского учета в организации какой корреспондирующий счет используется при вводе начальных остатков по счетам бухгалтерского учета (ПК-5):

- а) 000.
- б) 50.
- в) 10.
- г) 90.

18. В компьютерных программах для ведения бухгалтерского учета документ Акт сверки расчетов используется (ПК-5)

- а) при оплате ТМЦ и услуг
- б) для целей налогового учета по НДС
- в) для выявление задолженностей перед поставщиком
- г) при расчетах наличными через кассу
- 19. Вид номенклатуры, который многократно используется в процессе производства это (ПК-5)
	- а) материалы
	- б) товары
	- в) готовая продукция
	- г) спецоснастка, хозяйственный инвентарь

20. Условно-постоянная информация о ТМЦ и услугах, использующихся в организации регистрируется в (ПК-

- а) справочнике Организации
- б) справочнике Номенклатура
- в) справочнике Контрагенты
- г) справочнике Места хранения

#### **Вопросы для подготовки к зачету с оценкой**

- 1. Содержание экономического анализа, его виды и методы.
- 2. Информационная база экономического анализа.
- 3. Понятие информационно-аналитической системы (ИАС).
- 4. Классы инструментальных средств ИАС.
- 5. Неспециализированные программные пакеты, имеющие аналитические возможности.
- 6. Целевые аналитические программные пакеты, реализующие конкретные методики анализа.
- 7. Система внутреннего контроля и аудита.
- 8. Внешний аудит и его взаимодействие с внутренним.
- 9. Аудиторские риски проведения аудита в компьютерной среде.
- 10. Программа аудита ИС.
- 11. Аудиторские процедуры аудита ИС.
- 12. Типичные нарушения эксплуатации ИС.
- 13. Классификация программных средств автоматизации внутреннего и внешнего аудита.
- 14. Автоматизация аудита с использованием пакетов общего назначения.
- 15. Автоматизация аудита с помощью технологий «Экспресс-проверка учета».
- 16. Использование бухгалтерских программ в аудите.
- 17. Использование справочно-правовых систем.

#### **5. Методические материалы, определяющие процедуры оценивания сформированности индикаторов достижения компетенций и опыта деятельности, характеризующих этапы формирования компетенций.**

Процедура оценивания сформированности индикаторов достижения компетенций при проведении промежуточной аттестации по дисциплине «Компьютерные технологии в анализе и аудите» проводится в форме зачета с оценкой.

Порядок организации и проведения промежуточной аттестации обучающегося, форма проведения, процедура сдачи зачета с оценкой, сроки и иные вопросы определены Положением о порядке организации и проведения текущего контроля успеваемости и промежуточной аттестации обучающихся.

Процедура оценивания сформированности индикаторов достижения компетенций при проведении зачета с оценкой проводится путем письменного или компьютерного тестирования обучающихся:

обучающемуся выдается вариант письменного или компьютерного теста (система Moodle);

по результатам тестирования выставляется оценка согласно установленной шкалы оценивания.

Для подготовки к зачету с оценкой рекомендуется использовать лекционный и практический материал по дисциплине, литературные источники, а также электронными ресурсами.

5)

#### ФОНД ОЦЕНОЧНЫХ СРЕДСТВ для проведения текущего контроля успеваемости по дисциплине

**«Компьютерные технологии в анализе и аудите»**

Направление подготовки 38.05.01 Экономическая безопасность

Специализация «Экономическая безопасность хозяйствующего субъекта» Квалификация экономист

#### 1. Описание назначения и состава фонда оценочных средств

Настоящий фонд оценочных средств (ФОС) входит в состав рабочей программы дисциплины ««Компьютерные технологии в анализе и аудите»» и предназначен для оценки планируемых результатов обучения - сформированности индикаторов достижения компетенций и опыта деятельности, характеризующих этапы формирования компетенций в процессе освоения дисциплины

#### 2. Перечень компетенций, формируемых при изучении дисциплины

-Способен документировать результаты выполнения аудиторского или консультационного проекта с использованием программного обеспечения (ПК-2);

- Способен проводить внутренние проверки и контроль эффективности деятельности организации для обеспечения экономической безопасности (ПК-5).

#### 3. Банк оценочных средств

Для оценки сформированности индикаторов достижения компетенций и опыта деятельности, характеризующих этапы формирования компетенций в процессе освоения лисциплины ««Компьютерные технологии в анализе и аудите»» используются следующие оценочные средства:

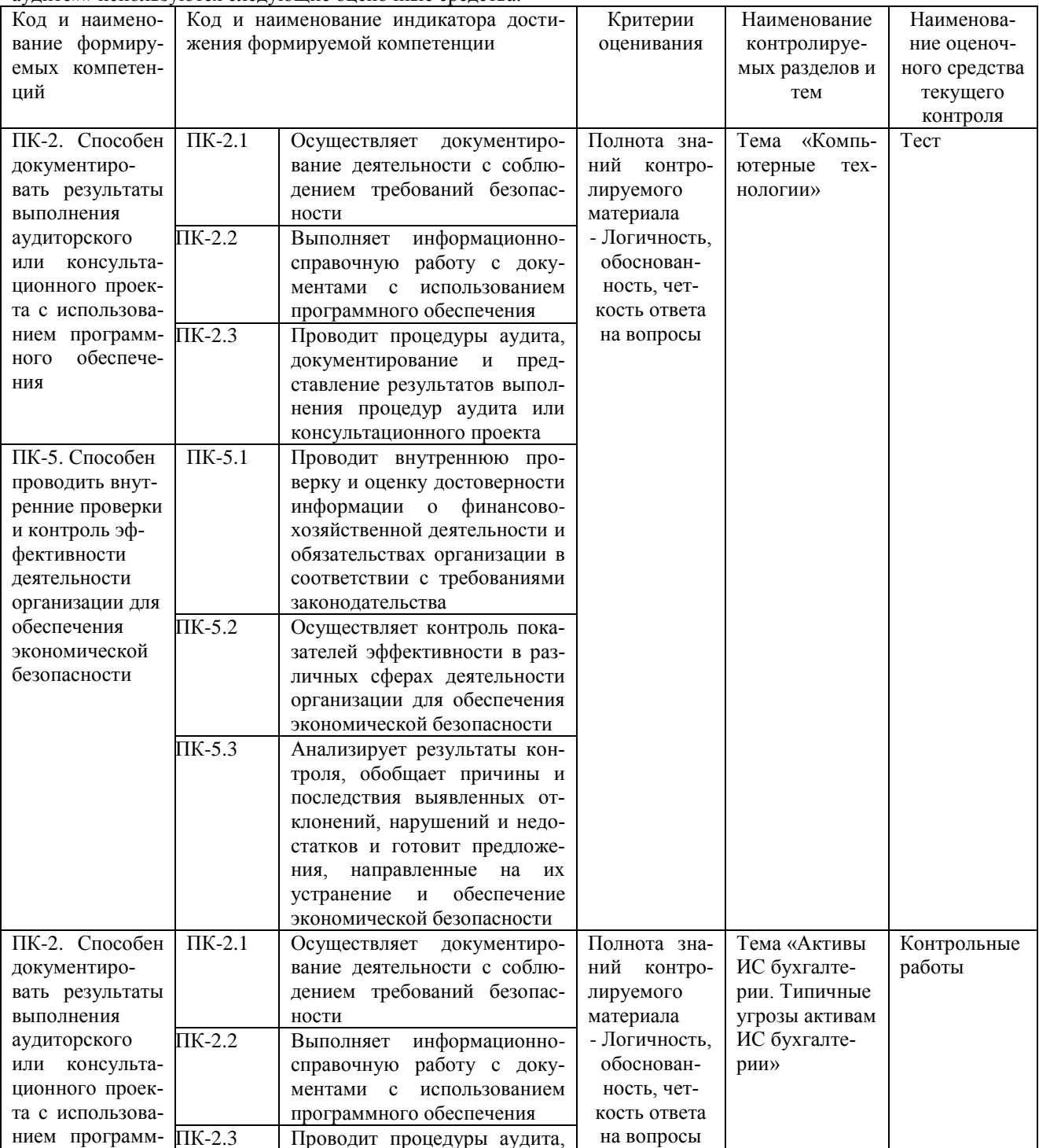

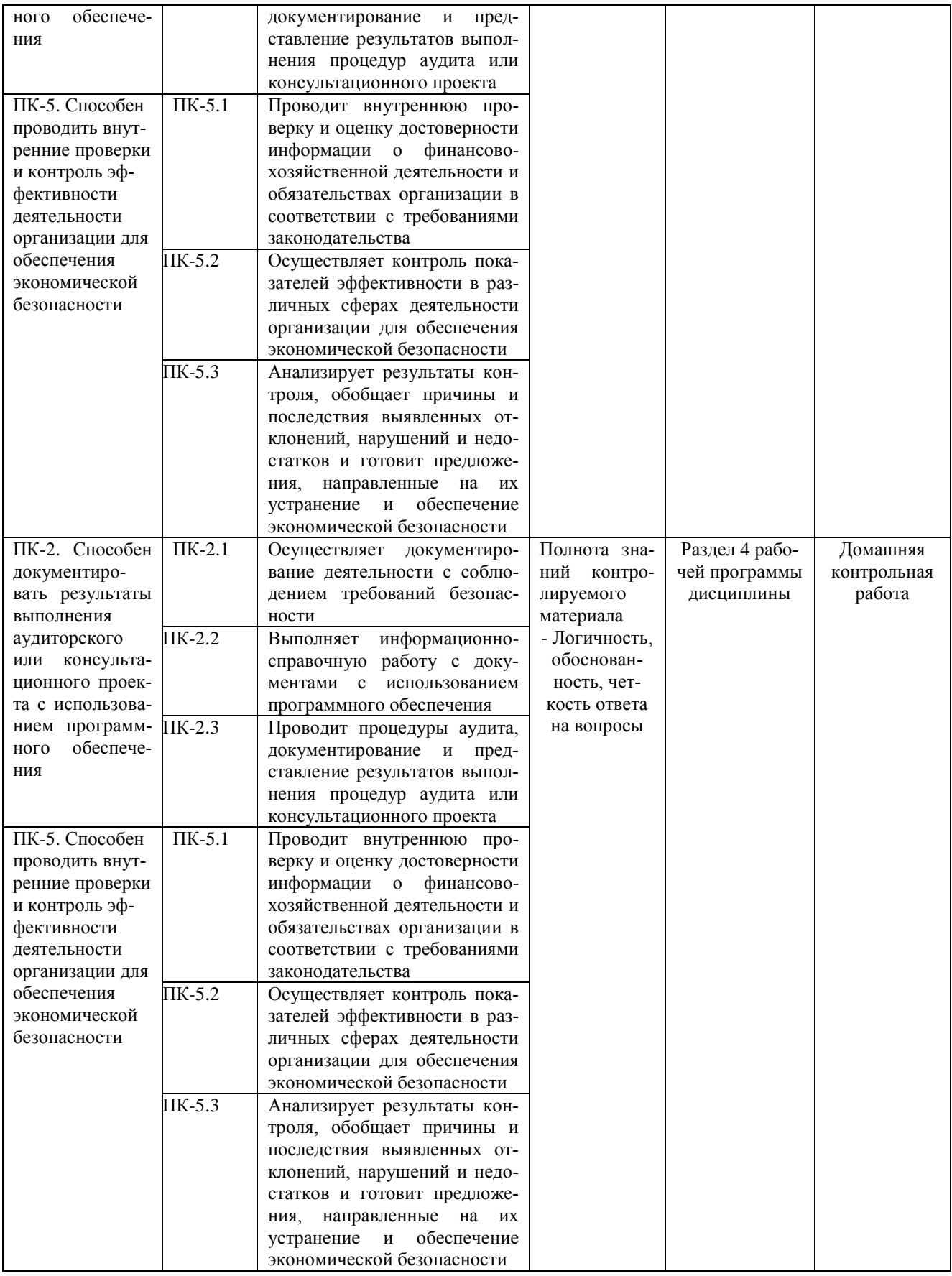

**Тестовые задания**

**для проведения текущего контроля успеваемости по дисциплине « Компьютерные технологии в анализе и аудите» тема «Компьютерные технологии»**

Текущий контроль в форме тестовых заданий предназначен определения уровня оценки сформированности индикаторов достижения компетенций и опыта деятельности в процессе изучения дисциплины обучающимися очной и заочной формы обучения.

Результаты текущего контроля оцениваются посредством шкалы:

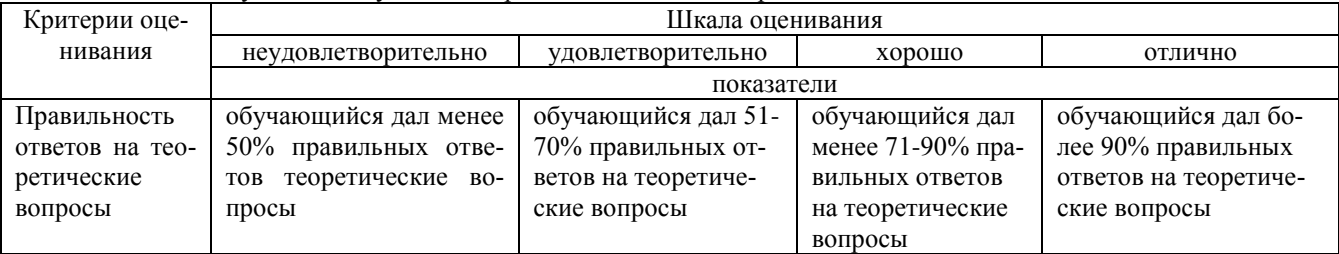

#### **Типовые тестовые задания**

**по теме «Компьютерные технологии»**

1-Поисковыми инструментами СПС Консультант+ являются а-закладки б-Карточка поиска в-меню и панели инструментов г-Система WWW

2-Документы СПС Консультант+ содержатся а-на сервере регионального представительства фирмы Консультант+ б-в информационном массиве Консультант+ в-в специальной подпрограмме г-в Правовом навигаторе

3-В бухгалтериях, численностью до 3 человек, без явной специализации по участкам учета применяются КБП класса

а-Мини-бухгалтерия

б-Интегрированная бухгалтерская система

в-Комплексная бухгалтерская система

г-Корпоративная бухгалтерская система

4-Какие экономические программы позволяют решать вопросы анализа инвестиционных проектов

а-ИТ бухгалтерского учета

б-ИТ экономического анализа

в-справочно-правовые системы

г-ИТ маркетинга

5-КБП какого класса являются комплексом взаимодействующих подпрограмм

а-Мини-бухгалтерия

б-Интегрированная бухгалтерская система

в-Комплексная бухгалтерская система

г-Корпоративная бухгалтерская система

6-Какие экономические программы могут формировать и анализировать бухгалтерскую отчетность а-ИТ бухгалтерского учета

б-ИТ экономического анализа

в-ИТ бухгалтерского учета, с интегрированными в них средствами экономического анализа

г-ИТ экономического анализа, обладающие отдельными функциями бухгалтерского учета

#### **Методические материалы, определяющие процедуру оценивания**

Процедура оценивания сформированности индикаторов достижения компетенций и опыта деятельности в процессе изучения дисциплины при проведении текущего контроля знаний проводится путем выполнения тестовых заданий. В случае отсутствия обучающегося по уважительной причине задание ему выдается на дом с условием представления результатов на следующем занятии. Оценка проводится посредством интегральной шкалы

#### **Контрольная работа**

#### **для проведения текущего контроля успеваемости по дисциплине «Компьютерные технологии в анализе и аудите» тема «Активы ИС бухгалтерии. Типичные угрозы активам ИС бухгалтерии».**

Текущий контроль в форме контрольной работы предназначен определения уровня оценки сформированности индикаторов достижения компетенций и опыта деятельности в процессе изучения дисциплины обучающимися очной и заочной формы обучения. Результаты текущего контроля оцениваются посредством шкалы:

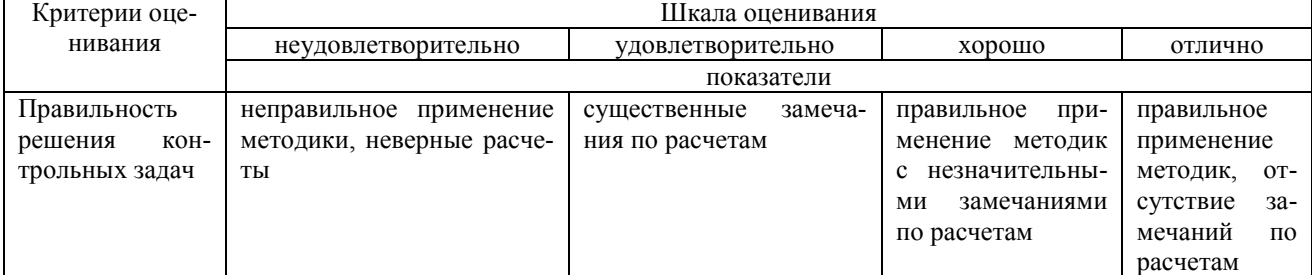

#### Типовые задания для контрольной работы по теме «Активы ИС бухгалтерии. Типичные угрозы активам ИС бухгалтерии» ГОСТ Р ИСО/МЭК 27005.

Залание 1.

- 1. Укажите основные активы бухгалтерии.
- 2. Перечислите типы вспомогательных активов ИС бухгалтерии, укажите их элементы.

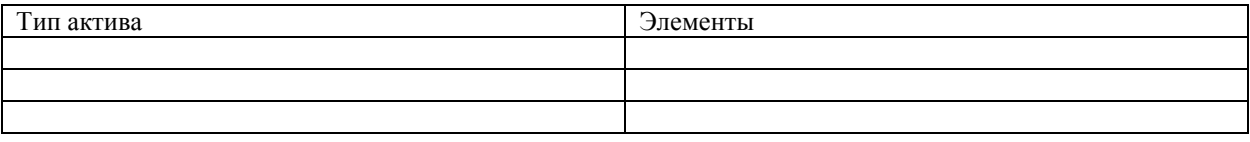

Задания 2.

Опишите угрозы и уязвимость активов ИС бухгалтерии

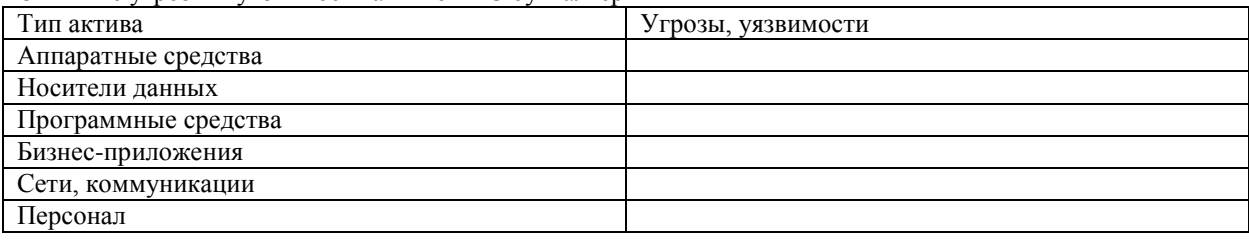

#### Методические материалы, определяющие процедуру оценивания

Процедура оценивания сформированности индикаторов достижения компетенций и опыта деятельности в процессе изучения дисциплины при проведении текущего контроля знаний проводится путем выполнения контрольной работы на практических занятиях

контрольная работа проволится после изучения соответствующей темы лисциплины  $\bullet$ 

при подготовке к контрольной работе обучающимся рекомендуется использовать лекционный и практиче- $\bullet$ ский материал по дисциплине, литературные источники и электронные ресурсы

обучающемуся вылается вариант письменного залания, работа выполняется в течение ограниченного времени (не более 2 акалемических часов)

по результатам проверки контрольной работы преподавателем выставляется оценка согласно установленной шкалы оценивания

#### Домашняя контрольная работа для проведения текущего контроля успеваемости по дисциплине «Компьютерные технологии в анализе и аудите»

Текущий контроль в форме домашней контрольной работы предназначен для самостоятельного изучения отдельных вопросов теоретического материала и практического выполнения заданий обучающихся заочной формы обучения. Результаты текущего контроля в форме домашней контрольной работы оцениваются посредством интегральной шкалы:

Шкала оценивания:

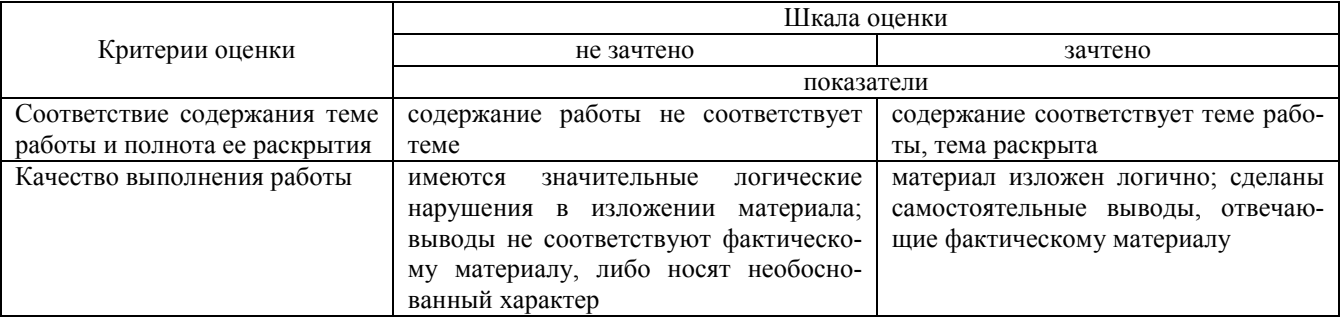

#### **Задания для домашней контрольной работы для проведения текущего контроля успеваемости по дисциплине «Компьютерные технологии в анализе и аудите».**

Вариант 1

1. Определите: Стратегия организации, Основная цель организации, Бизнес-организации, Назначение организации, Ценность организации, Структура организации. Ценности и ограничения, представлены в ГОСТ Р ИСО/МЭК 27005

2. Проведите анализ внутренних факторов организации. методом SWOT-анализа

3. Таблица 1. Внутренние ценность и ограничения организации (учреждения).

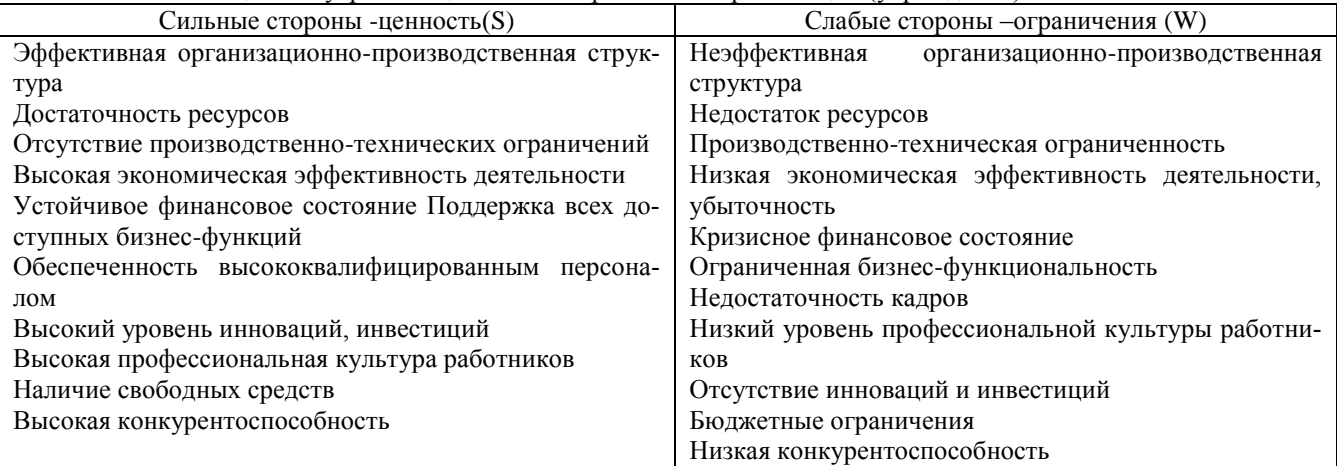

4. Проведите анализ факторов внешней среды.

Таблица 2. Внешние ценность и ограничения организации (учреждения).

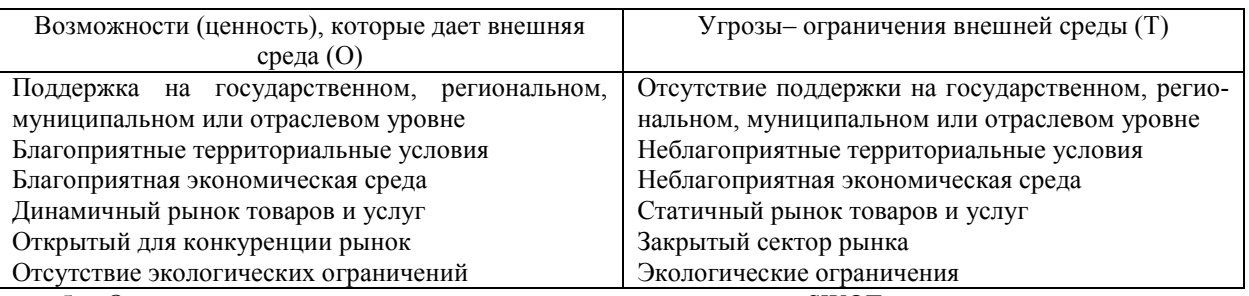

5. Определите к какому типу относится организация по методу SWOT-анализа.

#### **Методические материалы, определяющие процедуру оценивания**

Требования к структуре, оформлению домашней контрольной работы, критерии ее оценки, процедура защиты размещены в учебно-методическом пособии.

Процедура сформированности индикаторов достижения компетенций и опыта деятельности в процессе изучения дисциплины при проведении текущего контроля знаний в форме домашней контрольной работы определяется следующими методическими указаниями:

 выполнение контрольной работы проводится в аудиториях, отведенных для самостоятельной работы обучающихся, либо в домашних условиях, готовая домашняя контрольная работа сдается на проверку преподавателю в сроки, установленные графиком учебного процесса

 выполнение домашней контрольной работы (ДКР) осуществляется в соответствии с вариантом, номер которого определяется по последней цифре номера зачетной книжки

домашняя контрольная работа должна включать в себя следующие элементы:

1) титульный лист;

2) раскрытые вопросы по теме;

3) библиографический список;

По результатам проверки контрольной работы преподавателем выставляется оценка согласно установленной шкалы оценивания

### ОПИСАНИЕ МАТЕРИАЛЬНО-ТЕХНИЧЕСКОЙ БАЗЫ ПО ДИСЦИПЛИНЕ **Компьютерные технологии в анализе и аудите**

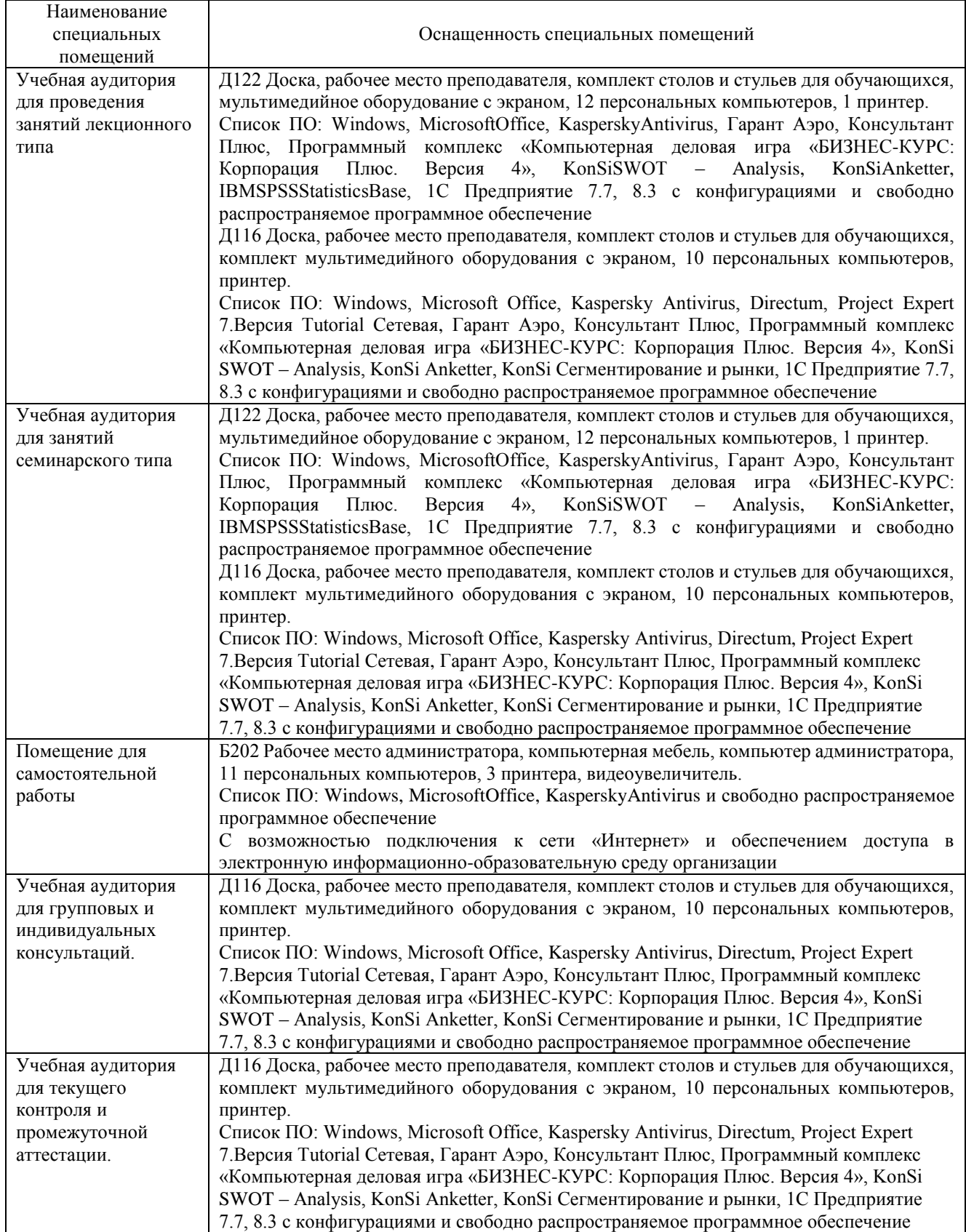

# Перечень

# периодических изданий, рекомендуемых по дисциплине

# **Компьютерные технологии в анализе и аудите**

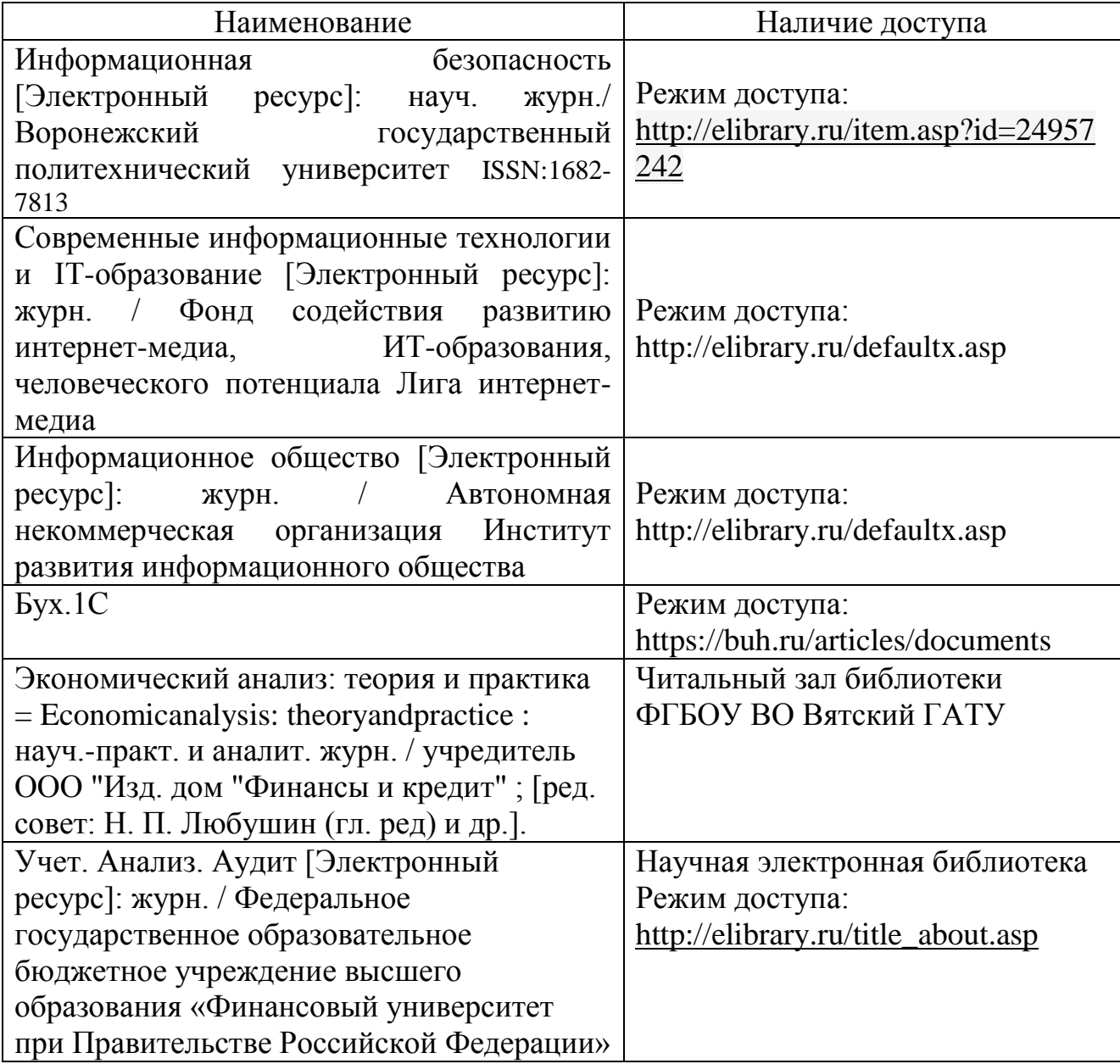